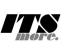

1 //**<html>** 2 /\*chead><br>3 <link rel=icon href=GShell-LogoO5icon.png><br>4 <meta charset=UTF-8><br>5 <meta name="viewport" content="width=device-width, initial-scale=1.0"><br>5 <title>GShell-0.1.7 by SatoxITS</title> 7 **</head>** 8 <**span id**=gsh> 9 <**header id**=banner **height**=100px **onclick**="shiftBG();"> 10 <**div align**=right><**note**>GShell version 0.1.7 // 2020-08-21 // SatoxITS</**note**></**div**> 11 </**header**> 12 <**h2**>GShell // a General purpose Shell built on the top of Golang</**h2**> 13 \*/ 14 /\* 15 <**details id**=overview><**summary**>Overview</**summary**><**pre**> 16 To be written 17 </**pre**></**details**> 18 \*/ 19 /\* 20 <**details id**=index **open**><**summary**>Index</**summary**> 21 <**pre onclick**="document.getElementById('gocode').open=true;"> 22 Implementation<br>Structures 24<br>
25 cca href=#import>inport</a><br>
25 cca href=#import>inport</a><br>
26 cca href=#imdextract</a><br>
27 cca href=#imdextyler</a><br>
28 cca href=#imdextyler(about the distance of the same of the same of the same of the same of t 44 **</details>** 45 \*/<br>46 //<details open id=gocode><summary>Source Code</summary><br>47 //<pre onclick="document.getElementById('gocode').open=false;"><br>48 // gsh - Go lang based Shell<br>48 // (c) 2020 ITS more Co., Ltd.<br>50 // 2020-0807 created package main // gsh main 53 // <**a name**=import>Imported packages</**a**> // <**a href**=https://golang.org/pkg/>Packages</**a**>  $import$ <br> $import$   $'$ <br> $"fmt"$ <sup>56</sup> "fut" // ca href=https://golang.org/pkg/fut/>fut/>fut/shttps://golang.org/pkg/fut/>fut/shttps://strings/ab<br>
<sup>56</sup> "strings" // ca href=https://golang.org/pkg/strings/atrings/ab<br>
"stroony" // ca href=https://golang.org  $\overline{3}$ 74<br>
75 var NAME = "gsh"<br>
76 var DATE = "2020-0821"<br>
78 var LINESIZE = (8\*1024)<br>
79 var LINESIZE = (8\*1024)<br>
79 var DINESEP = ";" // canbe \ in Windows<br>
81 var GSH\_HOME = ".gsh" // under home directory<br>
82 var MaxStreamSize 85 // -xX logging control 86 // --A-- all<br>88 // --D-- debug<br>88 // --D-- time and resource usage<br>90 // --W-- warning<br>91 // --E-- error<br>92 // --Xn- network<br>93 // --Xn- network 94 95 // <a name=struct>Structures</a><br>
96 type GCommandHistory struct {<br>
97 startAt time.Time // command line execution started at<br>
88 EndAt time.Time // command line execution ended at<br>
88 EndAt time.Time // exit code of (e type GChdirHistory struct { 111 Dir string 112 MovedAt time.Time 113 CmdIndex int 114 } 115 type CmdMode struct { BackGround bool 117 } 118 type PluginInfo struct { 119 Spec \*plugin.Plugin<br>120 Addr plugin.Symbol<br>121 Name string // maybe relative<br>122 Path string // this is in Plugin but hidden 123 } 124 type GServer struct { 1 / 26 2020<br>1 / 26 2020<br>1 / 26 2020<br>1 / 26 2020<br>1 / 26 2020<br>1 / 26 2020<br>1 / 26 2020<br>1 / 26 2020<br>1 / 26 2020<br>1 / 26 2020<br>1 / 26 2020<br>1 / 26 2020<br>1 / 26 2020<br>1 / 26 2020<br>1 / 26 2020<br>1 / 26 2020<br>1 / 26 2020<br>1 / 26 2020<br>1 / 26

125 host string<br>126 port string 125<br>126<br>127 }<br>128 <del>|</del> 128 type ValueStack [][]string<br>
128 type GshContext Struct {<br>
130 type GshContext Struct {/ the current directory at the start<br>
131 GetLine string // gsh-getline command as a input line editor<br>
131 CetLine string // gsh-ge 137 BackGroundJobs []int<br>138 LastRusage syscall.Rusage<br>139 GshHomeDir string<br>140 TerminalId int 141 CmdTrace bool // should be [map]<br>142 CmdTrime bool // should be [map]<br>143 PluginFuncs []PluginTnfo<br>144 Values []string<br>144 ivalues [string // field sepearater of print out<br>146 iPormat string // default print format (o 149 } 150<br>
151 func strBegins(str, pat string)(bool){<br>
152 if len(pat) <= len(str){<br>
153 yes := str[0:len(pat)] == pat<br> *17fmt.Printf*("--D-- strBegins(%v,%v)=%v\n",str,pat,yes) return yes 157 //fmt.Printf("--D-- strBegins(%v,%v)=%v\n",str,pat,false) ,, imeritine.<br>return false 159 }<br>
160 func isin(what string, list []string) bool {<br>
161 for \_, v := range list {<br>
162 if v == what { 163 **return true**<br>
164 **}** 165 } 166 return false 167 } 168 func isinX(what string,list[]string)(int){ 169 for i,v := range list { 170 if v == what { 171 **return i**<br>172 **}** 173 }  $r$ <sub>eturn -1</sub> 175 } 176<br>
177 func env(opts []string) {<br>
179 if isin("-s", opts){<br>
180 sort.Slice(env, func(i,j int) bool {<br>
180 return env[i] < env[j]<br>
181 return env[i] < env[j] 183 } 184 for \_, v := range env { 185 fmt.Printf("%v\n",v) 186 **}**<br>187 **}** 189 // - rewriting should be context dependent<br>190 // - should postpone until the real point of evaluation<br>191 // - should rewrite only known notation of symobl<br>192 func scanInt(str string)(val int,leng int){<br>193 leng = - $198$  break<br>198 break  $\rightarrow$ 200<br>201<br>202<br>203<br>204<br>205 201 **if 0 < leng {**<br>
202 **ival,\_ := strconv.Atoi(str[0:leng])<br>
203 return ival,leng<br>
204 }else{<br>
205 return 0,0**  $\frac{205}{206}$  } 208 func substHistory(gshCtx \*GshContext,str string,i int,rstr string)(leng int,rst string){<br>209 if len(str[i+1:]) == 0 {<br>210 return 0,rstr<br>211 } 212 **hi := 0**<br>213 **histlen** 212  $\text{histlen} := \text{len}(\text{gshCtx}. \text{CommandHistory})$ <br>
213 histlen := len(gshCtx.CommandHistory) 214 **if str[i+1] == '!' {**<br>215 **hi = histlen - 1** 216 **leng = 1**<br>
218 **hi,leng = scanInt(str[i+1:])**<br>
219 **if leng == 0 {**<br> **return 0,rstr**<br>
220 **return 0,rstr** 222 **if hi < 0 {**<br>223 **hi = histlen + hi**  $\begin{array}{ccc} 224 & & & \ \end{array}$  } 226 **if 0** *s***=** hi && hi <br/> **c** and the strip of the strip of the strip of the strip of the strip of the strip of the strip of the strip of the strip of the strip of the strip of the strip of the strip of the strip of t 231 //fmt.Printf("--D-- %v(%c)\n",str[i+leng:],str[i+leng])<br>232 if ext == 'f' {<br>233 **leng += 1** 235 **list := []string{}**<br>
235 **list := gshCtx.CommandHistory[hi].FoundFile**<br>
236 **for \_,v := range list {**<br>
237 //list[i] = escapeWhiteSP(v)<br> **xlist = append(xlist,escapeWhiteSP(v))** 239 } }<br>//rstr += strings.Join(list," "<br>rstr += strings.Join(xlist," ") 242<br> **242**<br> **242**<br> **243**<br> **244**<br> **244**<br> **244**<br> **244**<br> **244**<br> **244**<br> **244**<br> **244**<br> **246**<br> **246**<br> **246**<br> **244**<br> **246**<br> **246**<br> **246**<br> **2162**<br> **2162**<br> **2162** 248 rstr += gshCtx.CommandHistory[hi].CmdLine 249 }

250 }else{ 251 leng = 0  $252$ <br> $253$ )<br>return leng.rstr 254 }<br>
255 func escapeWhiteSP(str string)(string){<br>
256 if len(str) == 0 {<br>
return "\\z" // empty, to be ignored 255 tunc escapeWhi<br>
256 if len(str<br>
257 return<br>
258 }<br>
259 rstr := "" 259 rstr := "" 260 for \_,ch := range str { 261 switch ch { 262 case '\\': rstr += "\\\\" 263 case ' ': rstr += "\\s" 264 case '\t': rstr += "\\t" 265 case '\r': rstr += "\\r" 266 case '\n': rstr += "\\n" 267 default: rstr += string(ch) 268 } 269 } 270 return rstr 271 } 272 func unescapeWhiteSP(str string)(string){ // strip original escapes 273 rstr := "" 274 for i := 0; i **<** len(str); i++ { 275 **ch := str[i]**<br>
276 **if ch == '\\' {**<br>
277 **if i+1 < len(str) {**<br> **switch str[i+1] {**<br>
case 'z':<br>
280 continue;  $\begin{array}{ccc}\n & 281 & & & \rightarrow & \\
 & 282 & & & \rightarrow & & \end{array}$  $\begin{array}{ccc} 282 & & & \ \end{array}$  $}$ <br>rstr += string(ch) 285 } 286 return rstr  $287$ 288 func unescapeWhiteSPV(strv []string)([]string){ // strip original escapes<br>289 ustrv := []string{} 289 ustrv := []string{}<br>290 for \_,v := range strv {<br>291 ustrv = append(ustrv,unescapeWhiteSP(v)) 292 } eturn ustrv 294 } 295 296 // <a name=comexpansion>str-expansion</a><br>297 // - this should be a macro processor<br>298 func strsubst(gshCtx \*GshContext,str string,histonly bool) string<br>299 func is [byte ]<br>300 if false {<br>302 return str<br>201 //eW Unico 303 }<br>
305 inEsc := 0 // escape characer mode<br>
305 inEsc := 0 // escape characer mode<br>
307 //fmt.Printf("--D--Subst %v:%v\n",i,str[i:])<br>
307 ch := str[i] 308 **ch** := **str**[**i**]<br>309 **if inEsc** == **0** {<br>310 **if ch** == '!' 310 if ch == '!' { 311 //leng,xrstr := substHistory(gshCtx,str,i,rstr) 312 leng,rs := substHistory(gshCtx,str,i,"") 313 if 0 **<** leng { 314 //\_,rs := substHistory(gshCtx,str,i,"") 315 rbuff = append(rbuff,[]byte(rs)...) 316 i += leng 317 //rstr = xrstr 318 continue 319 } 320 } 321 switch ch {<br>
322 case '\\': inEsc = '\\'; continue<br>
323 //case '\$': inEsc = '\$'; continue<br>
case '\$':  $\begin{array}{ccc} 325 & & & \end{array}$  $\begin{tabular}{ll} 322 & switch inEsc (\\ 232 & switch of \\ 333 & switch of \\ 334 & case '\\ ': ch = '\\ 132 & case 's': ch = '\\ 132 & case 't': ch = '\\ 132 & case 't': ch = '\\ 133 & case 'r': ch = '\\ 134 & case 'r': ch = '\\ 135 & case 'z': inEsc = 0; continue // empty, to be ignored \\ 336 & } \end{tabular}$ 339 case '\\best\'\considerate '\text{\math}}}\$39 case ch == '\\\\ftp\; \considerate ch == '\\\ftp\; \considerate ch == '\\\ftp\; \considerate ch == '\\ftp\; \considerate ch == '\text{\math}}}\considerate ch == '\text{\ma 348 // postpone the interpretation 349 //rstr = rstr + "%" + string(ch) 350 rbuff = append(rbuff,ch) 351 inEsc = 0  $\begin{tabular}{ll} 332 & \text{case } \texttt{+}: \texttt{ch}: \\ 333 & \text{case } \texttt{+}: \texttt{ch}: \\ 334 & \text{case } \texttt{+}: \texttt{ch} \\ 335 & \text{case } \texttt{+}: \texttt{ch} \\ 336 & \text{case } \texttt{+}: \texttt{ch} \\ 337 & \text{in} \\ 338 & \text{case } \texttt{+}: \\ 340 & \text{case } \texttt{ch}: \\ 342 & \text{case } \texttt{ch} == \texttt{+} \\ 342 & \text{case } \texttt{ch} == \texttt{+} \\ 343$  $353$  **}**<br>354 **inEsc** = **0** 355 }  $356$  //rstr = rstr + string(ch)<br>357 rbuff = append(rbuff,ch) 358 } 359 //fmt.Printf("--D--subst(%s)(%s)\n",str,string(rbuff)) 360 return string(rbuff) 361 //return rstr 362 } 363 func showFileInfo(path string, opts []string) { 364 if isin("-l",opts) || isin("-ls",opts) { 365 fi, \_ := os.Stat(path) 366 mod := fi.ModTime() 367 date := mod.Format(time.Stamp) 368 fmt.Printf("%v %8v %s ",fi.Mode(),fi.Size(),date) 370 fmt.Printf("%s",path) 371 if isin("-sp",opts) { 372 fmt.Printf(" ") 373 }else 374 if ! isin("-n",opts) {

fmt.Printf("\n") 376 } 377 } func userHomeDir()(string,bool){ 379 /\*  $\delta$  homedir, = os.UserHomeDir() // not implemented in older Golang 380<br>381<br>382<br>383<br>384<br>385 382 homedir,found := os.LookupEnv("HOME")<br>383 //fmt.Printf("--I-- HOME=%v(%v)\n",homedir,found)<br>385 return "/tmp",found 386 } 387 return homedir,found 388 } 389  $390$  func toFullpath(path string) (fullpath string) {<br> $391$  if path[0] == '/' {  $390$  runc torum<br> $391$  if  $path[0] == '$ <br> $392$  return path 393<br>394<br>395<br>396<br>397 395<br>
spath := strings.Split(path,DIRSEP)<br>
395<br>
switch {<br>
case pathv[0] == ".":<br>
296<br>
case pathv[0] == "..": // all ones should be interpreted<br>
398<br>
case pathv[0] == "..": // all ones should be interpreted<br>
400<br>
pathv := s  $405$  cwd,  $:=$  os.Getwd()<br> $406$  pathv[0] = cwd + DIRSEP + pathv[0]<br> $407$  } 407 } return strings.Join(pathv,DIRSEP) 409 } 410 411 func IsRegFile(path string)(bool){<br>412 fi, err := os.Stat(path) 412 fi, err := os.Stat(path) 413 if err == nil { 414 fm := fi.Mode() raturn fm.IsRegular(); 416 } <sub>f</sub><br>return false  $417$ <br> $418$  }<br> $419$  $\begin{array}{ll} \mbox{410\hskip2pt} & \mbox{421\hskip-2pt} & \mbox{43\hskip-2pt} & \mbox{41\hskip-2pt} & \mbox{42\hskip-2pt} & \mbox{42\hskip-2pt} & \mbox{42\hskip-2pt} & \mbox{42\hskip-2pt} & \mbox{42\hskip-2pt} & \mbox{42\hskip-2pt} & \mbox{42\hskip-2pt} & \mbox{42\hskip-2pt} & \mbox{42\hskip-2pt} & \mbox{42\hskip-2pt} & \mbox{42\hskip-2pt} & \m$ 432 if err != nil { 433 break 434 } }<br>encoder.Write(buff[0:count]) 436<br>437 437 encoder.Close() 438 return gshCtx 439 }<br>
440 func Dec(gshCtx \*GshContext, argv[]string)(\*GshContext){<br>
441 decoder := base64.NewDecoder(base64.StdEncoding, os.Stdin)<br>
442 li := 0<br>
443 buff := make([]byte, LINESIZE)<br>
for li = 0; ; li+{<br>
count, err := decode 448  $\begin{array}{c} 448 \\ 449 \\ 450 \end{array}$  if err != nil {  $break$ 451<br>452<br>453<br>454 452 os.Stdout.Write(buff[0:count]) 453 }<br>
454 return gshCtx<br>
455 }<br>
455 }<br>
457 func SplitLine(gshCtx \*GshContext,argv[]string)(\*GshContext){<br>
457 func SplitLine(gshCtx \*GshContext,argv[]string)(\*GshContext){<br>
458 reader := bufio.NewReaderSize(os.Stdin,64\*1 470 **ilen := len(line)**<br>
472 **for oi := 0; 0 < remlen; oi++ {**<br>
472 **for oi := 0; 0 < remlen; oi++ {**<br>
474 **addnl := false**<br> **if 72 < olen {**<br>
475 **if 72 < olen {**<br>
477 **addnl = true**<br>
478 } 479 fmt.Fprintf(os.Stderr,"--D-- write %d [%d.%d] %d %d/%d/%d\n", 480 toi,ni,oi,off,olen,remlen,ilen) 481 toi += 1 482 **os.Stdout.Write([]byte(line[0:olen]))**<br>483 **if addnl {**<br>//os.Stdout.Write([]byte("\r\n")) 485 os.Stdout.Write([]byte("\\")) 486 os.Stdout.Write([]byte("\n")) 486<br>487 488 line = line[olen:] 489 off += olen 490 remlen -= olen  $487$ <br>  $488$ <br>  $490$ <br>  $491$  } 492 }<br>493 **fmt.Fprintf(os.Stderr,"--I-- lnsp %d to %d\n",ni,toi)** 493 fmt.Fprintf(os.Stderr,"--I-- lnsp %d to %d\n",ni,toi)<br>494 return gshCtx<br>495 }<br>495 }<br>497 // <a name=grep>grep</a><br>497 // \*iins", "lin" or "lnp" for "(text) line processor" or "scanner"<br>499 // "lines", "lin" or "lnp" for

500 // what "LINE" is should be definable<br>
501 // generic line-by-line processing<br>
501 // grep [-v]<br>
504 // uniq [-c]<br>
504 // uniq [-c]<br>
506 // sed s/x/y/ or awk<br>
506 // sed s/x/y/ or awk<br>
506 // sed s/x/y/ or awk<br>
506 // 514 } 515 defer file.Close() 516 if gsh.CmdTrace { fmt.Printf("--I-- grep %v %v\n",path,rexpv) } 517 //reader := bufio.NewReaderSize(file,LINESIZE) 518 **reader := bufio.NewReaderSize(file,80)**<br>
519 **li := 0**<br>
520 found := 0<br>
522 for li= 0; ; li++ {<br>
522 line, err := reader.ReadString('\n')<br>
523 if len(line) **<=** 0 {<br> **break** break 525 **}**<br>526 **if 150 < len(line) {**<br>527 // maybe binary<br>528 **break;** 529 } 530 if err != nil { 531 break 532 } 533 if 0 **<=** strings.Index(string(line),rexpv[0]) { 534 found += 1 535 fmt.Printf("%s:%d: %s",path,li,line) 536 } 537 } 538 //fmt.Printf("total %d lines %s\n",li,path) 539 //if( 0 **<** found ){ fmt.Printf("((found %d lines %s))\n",found,path); } return found 541 } 542 543 // <**a name**=finder>Finder</**a**> 544 // finding files with it name and contents 545 // file names are ORed 546 // show the content with %x fmt list<br>
547 // is -R<br>
548 // tar command by adding output<br>
548 // tar command by adding output<br>
550 spr fileSum struct (<br>
550 size int64 // content size from hard links<br>
553 blocks int64 / 561 Flats int64 // the num. of flat files 562 MaxDepth int64 563 MaxNamlen int64 // max. name length 564 nextRepo time.Time 565 } 566 func showFusage(dir string,fusage \*fileSum){ 567 bsume := float64(((fusage.Blocks-fusage.DupBlocks)/2)\*1024)/1000000.0 568 //bsumdup := float64((fusage.Blocks/2)\*1024)/1000000.0 570 fmt.Printf("%v: %v files (%vd %vs %vh) %.6f MB (%.2f MBK)\n", 571 **dir,<br>572 fusage.Files,** fusage.Dirs 574 fusage.SymLink, 575 fusage.HLinks, float64(fusage.Size)/1000000.0,bsume); 577 **}<br>
579 S\_IFMT = 0170000**<br>
580 S\_IFMTR = 0040000<br>
581 S\_IFDIR = 0040000<br>
582 S\_IFREG = 0100000<br>
583 S\_IFREG = 0120000<br>
583 S\_IFSOCK = 0140000<br>
585 ) 586 func cumFinfo(fsum \*fileSum, path string, staterr error, fstat syscall.Stat\_t, argv[]string,verb bool)(\*fileSum){ 587 now := time.Now() 588 if time.Second **<=** now.Sub(fsum.nextRepo) { 589 if !fsum.nextRepo.IsZero(){ 590 tstmp := now.Format(time.Stamp) 591 showFusage(tstmp,fsum) 592 } fsum.nextRepo = now.Add(time.Second) 594 } 595 **if staterr != nil {**<br>596 **fsum.Err += 1**<br>597 **return fsum** 599 **f**<br>599 fsum.Files += 1<br>600 if 1 < fstat.Nlink {<br>601 // must count only once...<br>602 // at least ignore ones in the same directory 603 //if finfo.Mode().IsRegular() {<br>
604 if (fstat.Mode & S\_IFMT) == S\_IFREG {<br>
605 fsum.BLinks += 1<br>
fsum.DupBlocks += int64(fstat.Blocks)<br>  $f(t)$  == 1.154(fstat.Blocks) {fstat.Nlink,path)<br>  $f(t)$  == 1.154(fstat.Plop HardL 608 } 606 607 608 609 610 611 612 613 614  $\begin{tabular}{ll} 610 & // fsum.size += finfo.size() \\ 611 & fsum.Size += fstate.Size \\ 612 & fsum.Blocks += int64(fstate. Blocks) \\ 613 & // if verb { fmt.Printf("($8dBlk) $s", fstate.Blocks/2, path) } \\ 614 & if isin ("l=s", argvy) \\ 615 & // if verb { fmt.Printf("@d 88d ", fstate.Blksize, fstate.Blocks) } \\ 615 & // if verb { fmt.Printf("@d*0 %d %fstate.Blksize, fstate.Blocks) } \\ 616 & // find Printf("@d*0", fstate.Blocks/2) \\ 617 & // if finfo.IsDir() \\ \$ 619 if (fstat.Mode & S\_IFMT) == S\_IFDIR {<br>620 fsum.Dirs += 1  $619$ <br>  $620$ <br>  $621$ <br>  $622$ <br>  $623$ <br>  $624$ 622 //if (finfo.Mode() & os.ModeSymlink) != 0<br>623 if (fstat.Mode & S\_IFMT) == S\_IFLNK {<br>624 //if verb { fmt.Printf("symlink(%v,%s)\n",fstat.Mode,finfo.Name()) }

```
625 //{ fmt.Printf("symlink(%o,%s)\n",fstat.Mode,finfo.Name()) }
626 fsum.SymLink += 1
625<br>626<br>627<br>628,<br>return fsum
 %29)<br>
629 } func (gsh*GshContext)xxFindEntv(depth int,total *fileSum,dir string, dstat syscall.Stat_t, ei int, entv []string,npatv[]string,argv[]string)(*fileSum){<br>
632 /* sort entv<br>
632 /* sort entv<br>
633 /* sort.Slice(fil
 638 }
639 */
 640 /*
 641 if isin("-u",argv){<br>642 <b>sort.Slice(filev, func(i,j int) bool {<br>643 return 0 < filev[i].AccTime().Sub(filev[j].AccTime())
 644 })
645 }
 646 if isin("-U",argv){<br>
647 sort.Slice(filev, func(i,j int) bool {<br>
648 return 0 < filev[i].CreatTime().Sub(filev[j].CreatTime())<br>
b
 650 }
 651 *<br>
653 if isin("-S",argv){<br>
sort.Slice(filev, func(i,j int) bool {<br>
return filev[j].Size() < filev[i].Size()<br>
(656 )
 657 }
 658 */<br>
for _,filename := range entv {<br>
660 for _,npat := range npatv {<br>
661 match := true<br>
if npat == "*" {<br>
663 match = true<br>
match = true
 664 }else{
665 match, _ = filepath.Match(npat,filename)
 666 }
 667 path := dir + DIRSEP + filename
668 if !match {
                             continue
 670 }
                        ,<br>var fstat syscall.Stat t
 672 staterr := syscall.Lstat(path,&fstat)<br>673 if staterr != nil {<br>674 if !isin("-w",argv){fmt.Printf("ufind: %v\n",staterr) }
                             continue:
 676 }
 677 if isin("-du",argv) && (fstat.Mode & S_IFMT) == S_IFDIR {
678 // should not show size of directory in "-du" mode ...
 679 }else<br>
680 if !nols && !isin("-s",argv) && (!isin("-du",argv) || isin("-a",argv)) {<br>
fmt.Printf("%d\t",fstat.Blocks/2)<br>
}<br>
883 }
                              ,<br>showFileInfo(path,argv)
 685 }
 686 if true { // && isin("-du",argv)<br>687 total = cumFinfo(total,path,staterr,fstat,argv,false)
 688 }
689 /*
                        { } \}<br>\}<br>\star if isin("-wc",argv) {
 691 }<br>692 */
 x := isinX("-grep", argy); // -grep will be convenient like -ls<br>
if 0 \le x is x + 1 \le x + 1<br>
if 0 \le x is x + 1 \le x + 1<br>
if 1 \le x + 1 \le x + 1<br>
if 1 \le x + 1<br>
if 1 \le x + 1<br>
if 0 \le x + 1<br>
if 0 \le x + 1<br>
if 0 \le x + 1<br>
if 0 \le x + 1foundv := qsh.CmdCurrent.FoundFile
 699 if len(foundv) < 10 {
700 gsh.CmdCurrent.FoundFile =
                                         701 append(gsh.CmdCurrent.FoundFile,path)
 702 }
 703 }
704 }
705 }
 if !isin("-r0",argv) { // -d 0 in du, -depth n in find<br>
707<br>
16 if (fstat.Mode & S_IFMT) == S_IFLNK {<br>
709 continue
 710 }
 711 if dstat.Rdev != fstat.Rdev {
712 fmt.Printf("--I-- don't follow differnet device %v(%v) %v(%v)\n",
713 dir,dstat.Rdev,path,fstat.Rdev)
 714 }
 715 if (fstat.Mode & S_IFMT) == S_IFDIR {<br>716 total = gsh.xxFind(depth+1,total,path,npatv,argv)
 717 }
718 }
719 }
720 }
           return total
 722 }<br>
723 func (gsh*GshContext)xxFind(depth int,total *fileSum,dir string,npatv[]string,argv[]string)(*fileSum){<br>
724 nols := isin("-grep",argv)<br>
725 dirfile,oerr := os.OpenFile(dir,os.O_RDONLY,0)<br>
16 ff oerr == nil {<br>
72
 728 defer dirfile.Close()
           }else\{730 }
731
 732 prev := *total
733 var dstat syscall.Stat_t
734 staterr := syscall.Lstat(dir,&dstat) // should be flstat
 736 if staterr != nil {
737 if !isin("-w",argv){ fmt.Printf("ufind: %v\n",staterr) }
738 return total
 739 }
 740 //filev,err := ioutil.ReadDir(dir)
741 //_,err := ioutil.ReadDir(dir) // ReadDir() heavy and bad for huge directory
 742 /*
 743 if err != nil {<br>744 if !isin("-w",argv){ fmt.Printf("ufind: %v\n",err) }<br>745 return total
 746 }<br>747 */
 748 if depth == 0 {<br>749 total = cumFinfo(total,dir,staterr,dstat,argv,true)
```

```
750 if !nols && !isin("-s",argv) && (!isin("-du",argv) || isin("-a",argv)) {
751 showFileInfo(dir,argv)
 752 }
753 }
                 }<br>// it it is not a directory, just scan it and finish
 756 for ei := 0; ; ei++ {
757 entv,rderr := dirfile.Readdirnames(8*1024)
758 if len(entv) == 0 || rderr != nil {
759 //if rderr != nil { fmt.Printf("[%d] len=%d (%v)\n",ei,len(entv),rderr) }
 760 break<br>761 }
                           762 if 0 < ei {
                                    763 fmt.Printf("--I-- xxFind[%d] %d large-dir: %s\n",ei,len(entv),dir)
 764 }
                           765 total = gsh.xxFindEntv(depth,total,dir,dstat,ei,entv,npatv,argv)
 766 }
 767 if isin("-du",argv) {
768 // if in "du" mode
                           769 fmt.Printf("%d\t%s\n",(total.Blocks-prev.Blocks)/2,dir)
 770 }
                 ,<br>return total
 772 }
 773 // {ufind|fu|ls} [Files] [// Names] [-- Expressions]<br>775 // Files is "." by default<br>775 // Names is "*" by default<br>777 // Expressions is "-print" by default for "ufind", or -du for "fu" command<br>779 // Expressions is "-
                          return
780<br>781<br>782<br>783<br>784<br>785<br>786
 783 or total = fileSum{}<br>
785 for _,v := range argv {<br>
785 for _,v := range argv {<br>
787 pats = append(npats,v)<br>
787 pats = append(npats,v)
 789 if \ v == "\_1" { break }<br>
791 if \ v == "\_4" break }<br>
791 if \ v == "\_4" e" { break }<br>
792 if \ v == "\_1s" { break }793 }
 794 if len(npats) == 0 {<br>795 npats = []string{"*"}
 796 }
 797 cwd := "."<br>
1798 / / if to be fullpath ::: cwd, _ := os.Getwd()<br>
1799 if len(npats) == 0 { npats = []string("*"} }<br>
800 isaage := gsh.xxFind(0,&total,cwd,npats,argv)<br>
16 if lisn("-grep",argv) {<br>
801 ishowFusage("total"
 803 }
 804 if !isin("-s",argv){<br>
806 hits := len(gsh.CmdCurrent.FoundFile)<br>
806 if 0 < hits {<br>
fmt.Printf("--I-- %d files hits // can be refered with !%df\n",<br>
hits,len(gsh.CommandHistory))<br>
809 }
 810 }<br>811 return<br>812 }<br>813
      814 func showFiles(files[]string){
 815 sp := ""<br>816 for i,file := range files {<br>817 if 0 < i { sp = " " } else { sp = "" }<br>818 fmt.Printf(sp+"%s",escapeWhiteSP(file))
 810 }<br>
820 }<br>
820 }<br>
821 func showFound(gshCtx *GshContext, argv[]string){<br>
for i,v := range gshCtx.CommandHistory {<br>
823 if 0 < len(v.FoundFile) {<br>
fm.Printf("\%4(%d)",i,len(v.FoundFile)<br>
825 if isin("-1s",argv){<br>
fmt.Pri
831 }else{<br>832 sh
 832 showFiles(v.FoundFile)<br>833 fmt.Printf("\n")
 834<br>835 }<br>836 }
 838
839 func showMatchFile(filev []os.FileInfo, npat,dir string, argv[]string)(string,bool){
 840 fname := ""
841 found := false
842 for _,v := range filev {
843 match, _ := filepath.Match(npat,(v.Name()))
844 if match {
845 fname = v.Name()
846 found = true
847 //fmt.Printf("[%d] %s\n",i,v.Name())
848 showIfExecutable(fname,dir,argv)
849 }
848<br>848<br>849<br>850<br>851
                  }<br>return fname,found
 852 }
853 func showIfExecutable(name,dir string,argv[]string)(ffullpath string,ffound bool){
 854 var fullpath string<br>
855 if strBegins(name, DIRSEP){<br>
856 fullpath = name
 857 }else{
858 fullpath = dir + DIRSEP + name
 859 }<br>860 fi, err := os.Stat(fullpath)<br>861 if err != nil {<br>862 fi, err = os.Stat(fullpath)<br>863 fi, err = os.Stat(fullpath)
861<br>862<br>863<br>864<br>865<br>866
 \begin{tabular}{ll} \texttt{if err == nil} \{ \begin{array}{ll} \texttt{if err == [1]} \{ \end{array} \} \{ \begin{array}{ll} \texttt{if mr} = \texttt{if } \mathsf{1} \texttt{Model}() \end{array} \{ \begin{array}{ll} \texttt{if m} \texttt{.isRegular}() \end{array} \{ \begin{array}{ll} \texttt{if m} \texttt{.isRegular}() \end{array} \{ \begin{array}{ll} \texttt{if m} \texttt{.isRegular}() \end{array} \{ \begin{array}{ll} \texttt{if m} \texttt{.isRegular}() \end{array} \{ \begin{array}{ll} \
```

```
875 }
 876 }
878 return ffullpath, ffound
879 }
 880 func which(list string, argv []string) (fullpathv []string, itis bool){<br>881 if len(argv) <= 1 {<br>882 fmt.Printf("Usage: which comand [-s] [-a] [-ls]\n")<br>return []string{""}, false
881<br>882<br>884<br>885<br>885<br>889
 885 path := argv[1]<br>886 if strBegins(path,"/") {<br>887 // should check if excecutable?<br>888 __exOK := showIfExecutable(path,"/",argv)<br>fmt.Printf("--D-- %v exOK=%v\n",path,exOK)
                                 return []string{path},exOK
 891 }
 892 pathenv, efound := os.LookupEnv(list)
893 if ! efound {
894 fmt.Printf("--E-- which: no \"%s\" environment\n",list)
895 return []string{""}, false
 896 }
 \begin{array}{ll} \texttt{showall} := \texttt{isin}("-a", \texttt{argv}) || 0 \leq \texttt{strings}.\texttt{Index}(\texttt{path}, {""}) \\ \texttt{div} := \texttt{string}.\texttt{Spir}(\texttt{path}, {""}) \\ \texttt{from} d := \texttt{false} \\ \texttt{from} \texttt{if} \texttt{allpath} := \texttt{path} \\ \texttt{for} \quad \texttt{for} \quad \texttt{in} := \texttt{range} \text{div} \left\{ \\ \texttt{if} \quad 0 \leq \texttt{strings}.\texttt{Index}(\texttt{path}, {**}) \right\} // by \texttt{wild-card} \\ \905 }else{
906 ffullpath, ffound = showIfExecutable(path,dir,argv)
907 }
 908 //if ffound && !isin("-a", argv) {
909 if ffound && !showall {
910 break;
907<br>
908<br>
909<br>
910<br>
911<br>
912<br>
912
 912<br>
912<br>
914 }<br>
916 func stripLeadingWSParg(argv[]string)([]string){<br>
916 func stripLeadingWSParg(argv[1string)([]string){<br>
917 for ; 0 < len(argv[0]) == 0 {<br>
919 argv = argv[1:]<br>
922 }<br>
922 break
 923 }<br>
923 }<br>
923 }<br>
926 func xEval(argv []string, nlend bool){<br>
926 func xEval(argv []string, nlend bool){<br>
928 if len(argv) == 0 {<br>
928 if len(argv) == 0 {<br>
928 pmt.Printf("eval [%*format] [Go-expression]\n")<br>
931 }<br>
93
 936 }
 937 if len(argv) == 0 {<br>938 return
 939 }
 940 goodde := strings.Join(argv," ");<br>942 f/fmt.Printf("eval [8V] [8V]\n",pfmt.gocode)<br>942 fset := token.NewFileSet()<br>943 rval, _:= types.Eval(fset,nil,token.NoPos,gocode)<br>944 fmt.Printf(pfmt.,rval.Value)<br>945 if nlend { fm
 946 }
947
 948 func getval(name string) (found bool, val int) {<br>
949 /* should expand the name here */<br>
950 if name == "gsh.pid" {<br>
950 return true, os.Getpid()
 952 }else
953 if name == "gsh.ppid" {
954 return true, os.Getppid()
 955 }
                      956 return false, 0
 957 }
 958 func echo(argv []string, nlend bool){<br>
960 for ai := 1; ai < len(argv); ai++ {<br>
961 if 1 < ai {<br>
fmt.Printf(" ");<br>
963 }
 964 arg := argv[ai]
965 found, val := getval(arg)
 966 if found {
967 fmt.Printf("%d",val)
 968 }else{
969 fmt.Printf("%s",arg)
\frac{965}{966} if<br>967<br>968<br>969<br>970 }
 971 }
                      }<br>if nlend {
                      fmt.Printf("\n");<br>}
 974 }
975 }
976
 977 func resfile() string {<br>978 return "gsh.tmp"
979 }<br>980 //var resF *File
 980 //var resF *File<br>
981 func resmap(){<br>
982 func resmap(){<br>
982 function=com/solution-to-golang-bad-file-descriptor-problem/<br>
983 //_thtps://developpaper.com/solution-to-golang-bad-file-descriptor-problem/<br>
985 ferr != n
                    {\small \begin{array}{l} \texttt{imt}.\texttt{if} \texttt{if} \989 }
990 }
991
 993 func gshScanArg(str string,strip int)(argv []string){<br>994 var sb = 0<br>994 var sb = 0<br>995 var inBracket = 0<br>var arg1 = make([]byte,LINESIZE)<br>998 var ax = 0<br>998 var ax = 0<br>999 debug := false
```
1001 **for ; si < len(str); si++ {**<br>1002 **if str[si] != ' ' {** 1003 **break**<br>1004 **}** 1006 **sb = si**<br>
1007 for ; si < len(str); si++ {<br>
1009 if sb <= si {<br>
1010 fmt.Printf("--Da- +%d %2d-%2d %s ... %s\n",<br>
1011 inBracket,sb,si,arg1[0:ax],str[si:])<br>
1011 inBracket,sb,si,arg1[0:ax],str[si:]) 1013 } 1014 ch := str[si] 1015 **if ch == '{' {**<br>1016 **inBracket += 1** 1017 if 0 **<** strip && inBracket **<=** strip { 1018 //fmt.Printf("stripLEV %d **<=** %d?\n",inBracket,strip) continue  $\rightarrow$ 1021 **}**<br>
1022 **if 0 < inBracket {**<br>
1023 **if ch == '}' {**<br> **inBracket -= 1** 1025 if 0 **<** strip && inBracket **<** strip { 1026 //fmt.Printf("stripLEV %d **<** %d?\n",inBracket,strip) 1027 continue 1028 } 1029 }  $\arg_1[\ax] = ch$ <br> $ax += 1$  $ax + = 1$ <br>continue 1032 continue 1033 } 1034 if str[si] == ' ' { 1035 argv = append(argv,string(arg1[0:ax])) 1036 if debug { 1037 fmt.Printf("--Da- [%v][%v-%v] %s ... %s\n", 1038 -1+len(argv),sb,si,str[sb:si],string(str[si:])) 1039 } 1040 sb = si+1 1041 **ax = 0**<br>1042 **continue** 1043 } 1044 arg1[ax] = ch 1045 **ax += 1** 1046 } 1047 **if sb < si {**<br>
1048 argv = append(argv,string(arg1[0:ax]))<br>
1049 **fmt.Printf("--Da- [%v][%v-%v] %s ... %s\n",<br>
1050 fmt.Printf("--Da- [%v][%v-%v] %s ... %s\n",<br>
1051 -1+len(argv),sb,si,string(arg1[0:ax]),string(str[s** 1052 **}** 1054 if debug { 1055 fmt.Printf("--Da- %d [%s] => [%d]%v\n",strip,str,len(argv),argv) 1056 } }<br>return argv 1058 } 1059 1060 // should get stderr (into tmpfile ?) and return<br>1061 func (gsh\*GshContext)Popen(name,mode string)(pin\*os.File,pout\*os.File,err bool){<br>1062 var pv = []int{-1,-1}<br>1063 syscall.Pipe(pv) 1061<br>1062<br>1064<br>1065 1065 xarg := gshScanArg(name,1) 1066 name = strings.Join(xarg," ") 1069 pin = os.NewFile(uintptr(pv[0]),"StdoutOf-("+name+"}")<br>
1069 pout = os.NewFile(uintptr(pv[1]),"StdinOf-("+name+"}")<br>
1070 fdix := 0<br>
1071 dir := "?"<br>
1072 if mode == "r" {<br>
1073 dir = "<"<br>
1072 dir = "<"<br>
1073 dir =  $\text{leles}$ 1076 dir = ">"  $10x = 0$  // write to the stdin of the process 1078 } 1079 gshPA := gsh.gshPA 1080 savfd := gshPA.Files[fdix] var fd uintptr = 0<br>if mode ==  $\degree$ r" { 1083 **if mode == "r" {**<br>
1084 **fd = pout.Fd()**<br>
1085 **gshPA.Files[fdix] = pout.Fd()**<br> **Pelse{**<br>
1087 fd = pin.Fd()<br>
1087 gshPA.Files[fdix] = pin.Fd()  $\frac{1089}{1090}$ 1090 fmt.Printf("--Ip- Opened fd[%v] %s %v\n",fd,dir,name)<br>
1091 // should do this by Goroutine?<br>
1092 gsh.BackGround = true<br>
1093 gshell(\*gsh,name)<br>
1094 gsh.BackGround = false 1091<br>1091<br>1092<br>1093<br>1095 95hPA.Files[fdix] = savfd<br>
1099<br>
1099<br>
1099<br>
1099<br>
1009/ <a name=ex-commands>External commands</a><br>
1100 // <a name=ex-commands>External commands</a><br>
1100 // <a name=ex-commands>External commands</a><br>
1100 func (gsh\*GshCo 1100 fullpath := fullpathv[0]<br>1110 argy = unescapeWhiteSPV( 1110 argv = unescapeWhiteSPV(argv)<br>
1111 f 0 < strings.Index(fullpath,".go") {<br>
11112 nargv := argv // []string{}<br>
1112 gofullpathv, itis := which("PATH", []string{"which","go","-s"})<br>
1114 if itis == false {<br>
1115 fmt.Pri  $\begin{tabular}{ll} \bf 1119 & gofullpath &\bf 1119 \\ & new = (jstringq gofullpath, "run", fullpath) \\ & \bf 1119 &\bf 1110 \\ & \bf 1110 &\bf 1110 \\ & \bf 11110 &\bf 11110 \\ & \bf 11110 &\bf 11110 \\ & \bf 11110 &\bf 11110 \\ & \bf 11110 &\bf 11110 \\ & \bf 11110 &\bf 11110 \\ & \bf 11110 &\bf 11110 \\ & \bf 11110 &\bf 11110 \\ & \bf 1$ 

```
pid, _ := syscall.ForkExec(gofullpath,nargv,&gshPA)<br>1126 if gsh.BackGround {<br>1127 fmt.Printf("--Ip- in Background pid[%d]\n",pid)<br>1128 gsh.BackGroundJobs = append(gsh.BackGroundJobs,pid)
                                           ر<br>}else{
composite := syscall.Rusage {}<br>1131 syscall.Wait4(pid,nil,0,&rusage)<br>1132 gsh.LastRusage = rusage<br>1133 gsh.CmdCurrent.Rusagev[1] = rusage
1131<br>
1131<br>
1133<br>
1134 }<br>
1136 }<br>
else{<br>
if ex<br>
1137 if ex
1135 }else{<br>1136 }else{<br>1137 if exec {<br>1139 }else{<br>1139 }else{<br>1140 pid, _ := syscall.ForkExec(fullpath,argv,&gshPA)
%1141 //fmt.Printf("[%d]\n",pid); // '&' to be background<br>
1142 if gsh.BackGround {<br>
1144 fmt.Printf("--Ip- in Background pid[%d]\n",pid)<br>
1144 <b>gsh.BackGroundJobs = append(gsh.BackGroundJobs,pid)
1145 }else{<br>1146 rusage := syscall.Rusage {}<br>1147 <b>gsh.LastRusage = rusage }<br>1148 gsh.CmdCurrent.Rusagev[1] = rusage<br>gsh.CmdCurrent.Rusagev[1] = rusage
                                        \, }
                              \rightarrow1152 }
                      ,<br>return false.false
 1154 }
            1156 // <a name=builtin>Builtin Commands</a>
1157 func sleep(gshCtx GshContext, argv []string) {<br>
1158 if len(argv) < 2 {<br>
1159 fmt.Printf("Sleep 100ms, 100us, 100ns, ...\n")<br>
1160 return<br>
1160 return
 1162 duration := \arg v[1];<br>1163 d, err := time.Parse
1163 d, err := time.ParseDuration(duration)<br>
1164 if err != nil {<br>
1165 d, err = time.ParseDuration(duration+"s")<br>
1166 fmt.Printf("duration ? %s (%s)\n",duration,err)<br>
1168 return
                               1169 }
1170 }
1171 //fmt.Printf("Sleep %v\n",duration)
1172 time.Sleep(d)<br>
1173 if 0 < len(argv[2:]) {<br>
1174 gshellv(gshCtx, argv[2:])
1175 }<br>1177 func repeat(gshCtx GshContext, argv []string) {<br>1177 func repeat(gshCtx GshContext, argv []string) {<br>1180 return<br>1180 }
1181 start0 := time.Now()<br>
1182 for ri,_ := strconv.Atoi(argv[1]); 0 < ri; ri-- {<br>
1183 if 0 < len(argv[2:]) {<br>
1184 //start := time.Now()
1185<br>
gshellv(gshCtx, argv[2:])<br>
end := time.Now()<br>
elps := end.Sub(start0);<br>
1188 fmt.Printf("(repeat#%d %v)\n",ri,elps);<br>
fmt.Printf("(repeat#%d %v)\n",ri,elps);
1187<br>1188<br>1189<br>1190<br>1191 }
\frac{1191}{1192} }
1192 }
1194
1195 func gen(gshCtx GshContext, argv []string) {
1196 gshPA := gshCtx.gshPA
1197 if len(argv) < 2 {
1198 fmt.Printf("Usage: %s N\n",argv[0])
 1199 return
1200 }<br>
1201 // should br repeated by "repeat" command<br>
1202 count, _ := strconv.Atoi(argv[1])<br>
1203 fd := gshPA.Piles[1] // Stdout<br>
1204 file := os.NewFile(fd,"internalStdOut")<br>
1205 fmt.Printf("--I-- Gen. Count=%d to [%
1211       //file.WriteString("\n")<br>1212       fmt.Printf("\n(%d B)\n",count*len(outdata));<br>1213    //file.Close()
1214 }
1216 //<a amme=rexec>Remote Execution</a> // 2020-0820<br>1217 func Elapsed(from time.Time)(string){<br>1218 elps := time.Now().Sub(from)<br>1218 elps := time.Now().Sub(from)<br>1220 return fmt.Sprintf("[§5d.§02ds]",elps/1000000000,(e
1221 }else
1222 if 1000000 < elps {
1223 return fmt.Sprintf("[%3d.%03dms]",elps/1000000,(elps%1000000)/1000)<br>1224 }else{<br>1225 return fmt.Sprintf("[%3d.%03dus]",elps/1000,(elps%1000))
1226<br>
1227 }<br>
1229 func absize (size int64)(string){<br>
1229 func absize := float64(size)<br>
1230 if 1024*1024*1024 < size {<br>
1231 return fmt.Sprintf("$8.2fGiB",fsize/(1024*1024*1024))<br>
1232 plase<br>
1234 if 1024*1024 < size {<br>
1237 )<br>
1238 )<br>
1238 )<br>
1239 func abspeed(totalB int64, ns time.Duration)(string){<br>
1240 if 1000 <= MBs {<br>
1241 if 1000 <= MBs {<br>
1242 )<br>
1243 )<br>
1243 )<br>
1244 if 1 <= MBs {<br>
1244 if 1 <= MBs {<br>
1244 if 1 <= MBs {<br>
1245 )<br>

                     11 1 < mBS {<br>
return fmt.Sprintf("%6.3fMBps",MBs)<br>
}else{<br>
return fmt.Sprintf("%6.3fKBps",MBs*1000)<br>
}
1248 }
```

```
1250 func fileRelay(what string,in*os.File,out*os.File,size int64,bsiz int)(wcount int64){<br>1251 Start := time.Now()<br>1252 buff := make([]byte,bsiz)<br>1253 var total int64 = 0
1254 var rem int64 = size<br>1255 <b>Prev := 0<br>1256 Prev := time.Now()<br>1257 var PrevSize int64 = 0
1255<br>1256<br>1257<br>1258<br>1259<br>1260
1259 fmt.Printf(Elapsed(Start)+"--In- X: %s (%v/%v/%v) START\n",
1260 what,absize(total),size,nio)
1262 for i:= 0; ; i++ {<br>
1263 var len = bsiz<br>
1264 if int(rem) < len {<br>
1265 len = int(rem)
1266 }
                            Now := time. Now()
1269 <br>
1269 <br>
1699 if 1000000000 < Now.Sub(Prev) {<br>
1770 fmt.Printf(Elapsed(Start)+"--In-X: %s (%v/%v/%v) %s\n",<br>
1271 what,absize(total.pize,nio,<br>
1272 abspeed((total-PrevSize),Elps))<br>
1273 Prev = Now,<br>
Prevsize = total
1275 }<br>
1276 rlen := len<br>
1277 if in != nil {<br>
1279 // should watch the disconnection of out<br>
1279 rcc,err := in.Read(buff[0:rlen])<br>
1280 if err != nil {
                                          1281 fmt.Printf(Elapsed(Start)+"--En- X: %s read(%v,%v)<%v\n",
1282 what,rcc,err,in.Name())
1283 break
1284<br>
1285<br>
rien = rcc<br>
if string(buff(0:10)) == "((SoftEOF "{<br>
var ecc int64 = 0<br>
1287<br>
<b>fmt.Secanf(string(buff), "((SoftEOF %",&ecc)<br>
fmt.Print(Flapsed(Start)+"--En-X: % Recv ((SoftEOF %v))/%v\n",<br>
1290<br>
hot,ecc,to
1295 }<br>
1295 }<br>
1295 }<br>
1296 wlen := rlen<br>
1296 wc.err := out.Write(buff[0:rlen])<br>
1299 if err != mil {<br>
fm.t.Pint(Elapsed(Start)+"-En-- X: %s write(%v,%v)>%v\n",<br>
1300 <b>heak<br>
1301 break<br>
1303 }<br>
what,wc
1307 fmt.Printf(Elapsed(Start)+"--En- X: %s incomplete write (%v/%v)\n",<br>1308 what,wlen,rlen)<br>1319 <b>break;<br>1310 }
1312 nio += 1<br>
1313 total += int64(rlen)<br>
1314 rem -= int64(rlen)<br>
1315 if rem <= 0 {<br>
break
1317 }
1319 Done := time.Now()<br>
2019 Elps := float64(Done.Sub(Start))/10000000000 //Seconds<br>
1320 Elps := float64(total)/1000000 //MB<br>
1322 MBps := TotalMB / Elps<br>
1323 fmt.Printf(Elapsed(Start)+"--In- X: %s (%v/%v/%v) %v %.3fMB
1324<br>1325<br>1326<br>1327<br>1328<br>1329
          1327 func (gsh*GshContext)RexecServer(argv[]string){
1328 debug := true.Now()<br>1329 Start0 := time.Now()<br>1330 Start := Start0<br>1331 // if local == ":" { local = "0.0.0.0:9999" }<br>1332 local := "0.0.0.0:9999"
1333<br>1334<br>1335<br>1336
if 0 < len(argv) {<br>
1335 if argv[0] = = "-s" {<br>
debug = false<br>
1337 argv = argv[1:]
                          \rightarrow1340 if 0 < len(argv) {<br>1341 argv = argv[1:]
1342 }
1343 port, err := net.ResolveTCPAddr("tcp",local);
1344 if err != nil {
1345 fmt.Printf("--En- S: Address error: %s (%s)\n",local,err)
 1346 return
 \frac{1347}{1240}1348 fmt.Printf(Elapsed(Start)+"--In- S: Listening at %s...\n",local);
1349 sconn, err := net.ListenTCP("tcp", port)
1350 if err != nil {
1351 fmt.Printf(Elapsed(Start)+"--En- S: Listen error: %s (%s)\n",local,err)
1352 return
 1353 }
                  1355 reqbuf := make([]byte,LINESIZE)
1356 res := ""
                   \frac{1}{5}1357 for {<br>1358 fmt.Printf(Elapsed(Start0)+"--In- S: Accepting at %s...\n",local);<br>1359 aconn. err := sconn.AcceptTCP()
1359 aconn, err := sconn.AcceptTCP()<br>1360 Start = time.Now()<br>1361 if err != nil {<br>1362 fmt.Printf(Elapsed(Start)+"--En- S: Accept error: %s (%s)\n",local,err)
                                   1363 return
1364<br>
1365 clnt, _:= aconn.File()<br>
1365 cdi := clnt.Fd()<br>
1366 fd := clnt.Fd()<br>
if debug { fmt.Printf(Elapsed(Start0)+"--In- S: Accepted TCP at %s [%d]\n",local,fd) }<br>
1368 res = fmt.Sprintf("220 GShell/%s Server\r\
```

```
1376<br>
1377 if debug {fmt.Printf(Elapsed(Start)+"--In- C: \v",string(req)) }<br>
1379 if debug {fmt.Printf(Elapsed(Start)+"--In- C: \v",string(req)) }<br>
2007 1: strings.Split(string(req),"\r")<br>
2007 //cmdv = strings.Split(
1402 in = xin
1403 dsize = MaxStreamSize
1404 pseudoEOF = true
1405 }
                                                     }else\{1407 xin,err := os.Open(fname)
1408 if err != nil {
1409 fmt.Printf("--En- GET (%v)\n",err)
1410 }else{<br>1411 defer xin.Close()<br>1412 in = xin
1413 fi, := xin.Stat()<br>1414 dsize = fi.Size()
1415 }
1416 }
1417 }
1418 //fmt.Printf(Elapsed(Start)+"--In- GET %v:%v\n",dsize,bsize)
1419 res = fmt.Sprintf("200 %v\r\n",dsize)
1420 fmt.Fprintf(clnt,"%v",res)
1421 fmt.Printf(Elapsed(Start)+"--In- S: %v",res)
1422 wcount := fileRelay("SendGET",in,clnt,dsize,bsize)
1423 if pseudoEOF {
1424 // show end of stream data (its size) by OOB?
1425 time.Sleep(100*1000*1000)
1426 SoftEOF := fmt.Sprintf("((SoftEOF %v))",wcount)
1427 fmt.Printf(Elapsed(Start)+"--In- S: Send %v\n",SoftEOF)
1428 fmt.Fprintf(clnt,"%v\r\n",SoftEOF)
1429 // with client generated random?
1430<br>
1431<br>
1432<br>
1432<br>
1433<br>
1433<br>
1433<br>
1434<br>
1434<br>
1435<br>
1435<br>
1436<br>
1436<br>
1437<br>
1437<br>
1437<br>
1437<br>
1437<br>
1437<br>
1437<br>
1437<br>
1437<br>
1437<br>
1437<br>
1437<br>
1437<br>
1437<br>
1437<br>
                                            \text{if } 2 \leq \text{len}(\text{cmdv}) {
1442<br>
1443<br>
1443<br>
16 fname == "-" {
1444<br>
1445 }else<br>
1446 if strBegins(fname,"{") {<br>
1446 <b>if strBegins(fname,"{") {<br>
if err {<br>
1449 if err {<br>
else{
1450 xin.Close()<br>1451 defer xout.Close()
1452 out = xout
1453 }
1454 }else{
1455 // should write to temporary file
1456 // should suppress ^C on tty
1457 xout,err := os.OpenFile(fname,os.O_CREATE|os.O_RDWR|os.O_TRUNC,0600)
1458 //fmt.Printf("--In- S: open(%v) out(%v) err(%v)\n",fname,xout,err)
1459 if err != nil {
1460 fmt.Printf("--En- PUT (%v)\n",err)
1461 }else{
1462 out = xout
1463 }
1464 }
1465 fmt.Printf(Elapsed(Start)+"--In- L: open(%v,w) %v (%v)\n",
1466 fname,local,err)
1467 }
1469 fmt.Printf(Elapsed(Start)+"--In- FUT ** (/*v)\n",dsize,bsize)<br>1469 fmt.Printf(Elapsed(Start)+"--In- S: 200 * v OK\r\n",dsize)<br>1470 fmt.Fprintf(clnt,"200 *v OK\r\n",dsize)<br>1471 fmt.Fprintf(clnt,"200 *v OK\r\n",dsize)<br>1
1473 default:<br>1474 res = fmt.Sprintf("400 What? %v",req)
1472<br>1473<br>1474<br>1475<br>1476<br>1477
1476 clnt.Write([]byte(res))
1477 fmt.Printf(Elapsed(Start)+"--In- S: %v",res)
1478 aconn.Close();<br>1479 clnt.Close();
 1479 clnt.Close();<br>1480 l
1480 }
                    1<br>sconn.Close();
1482 }
1483 func (gsh*GshContext)RexecClient(argv[]string){<br>1484 debug := true
1484 debug := true<br>
1485 Start := time.Now()<br>
1486 if len(argv) == 1 {<br>
1487 return
1488 }<br>1489 argv = argv[1:]<br>1490 if argv[0] == "-serv" {<br>1491 gsh.RexecServer(argv[1:])
                           return
1493 }
                       .<br>149999 remote := "0.0.0.0:9999"
1495 if argv[0][0] == '@' {<br>1496 remote = argv[0][1:]<br>1497 argv = argv[1:]
1495<br>1496<br>1497<br>1498<br>1499
                   }<br>if argv[0] == "-s" {
```
1523

1500 **debug = false**<br>1501 **argv = argv[1:]** 1503 dport, err := net.ResolveTCPAddr("tcp",remote);<br>1504 dport, err := nil { 1503 uport, err := nil<br>1504 if err != nil {<br>1505 fmt Printf() 1505 fmt.Printf(Elapsed(Start)+"Address error: %s (%s)\n",remote,err) 1506 **return**<br>1507 **}** 1508 fmt.Printf(Elapsed(Start)+"--In- C: Socket: connecting to %s\n",remote) 1509 serv, err := net.DialTCP("tcp",nil,dport) 1510 if err != nil { 1511 fmt.Printf(Elapsed(Start)+"Connection error: %s (%s)\n",remote,err)  $201212$ 1513 } 1514 if debug { fmt.Printf(Elapsed(Start)+"--In- C: Socket: connected to %s\n",remote) } 1516 req := ""<br>1517 res := make([]byte,LINESIZE)<br>1518 count,err := serv.Read(res)<br>1519 if err != nil {<br>1520 fmt.Printf("--En- S: (%3d,%v) %v",count,err,string(res)) f<br>if debug { fmt.Printf(Elapsed(Start)+"--In- S: %v",string(res)) } 1524 if argv[0] == "GET" {<br>
1525 savPA := gsh.gshPA<br>
1526 var bsize int = 64\*1024<br>
1527 req = fmt.Sprintf("%v\r\n",strings.Join(argv," "))<br>
1528 fmt.Printf(Elapsed(Start)+"--In- C: %v",req)<br>
1529 fmt.Printf(serv,req) 1530 count,err = serv.Read(res)<br>
if err != nil {<br>
1531 ure diste int64 = 0<br>
1533 var out toos.File = nil<br>
1535 var out toos.File = nil<br>
1535 var frame string = nil<br>
1537 var rede int = -1<br>
1537 var rede int = -1<br>
1537 var 1548<br>
1549 **out = xout<br>
1550 <b>out = xout = xout**<br>
1551 **pid = 0 // should be its pid**<br> **pid = 0 // should be its pid** 1552<br>
1553 **}else{**<br>
1555<br>
1555 // should write to temporary file<br>
1555 // should suppress ^C on tty<br>
xout,err := os.OpenFile(fname,os.O\_CREATE|os.O\_RDWR|os.O\_TRUNC,0600)<br>
1559 if err != nil {<br>
1559 fmt.Print("--En- \$v\n", 1561 }  $\begin{tabular}{ll} 1562 & & & \\ 1563 & & \text{in, } \text{ := } \texttt{serv}.\texttt{File}(i) \\ 1564 & & \text{fileRelay("RecvGET", in, out,dsize, bsize)} \\ 1565 & & \text{if 0 <= pid { } \{ \\ 1566 & & \text{gsh}, \text{gshPa} = \texttt{savePA} \textit{ // recovery of Fd()}, and more? \\ 1567 & & \text{fmt.Print}.\texttt{Print}(\texttt{Elanged}(\texttt{Start})+ "--In-L: close pipe > %v\n", frame) \\ 1568 & & \text{out\_tobesclose(}.\texttt{close} \$ 1570<br>
1571 **}**<br>
1571 **}**<br>
1571 **}**<br>
1571 **}**<br>
1574 **remote, := serv.File()**<br>
1575 **var local \*os.File = nil**<br>
1576 **var dsize inté4 = 22\*1024\*1024**<br>
1576 **var dsize inté4 = 22\*1024\*1024**<br>
1577 **var bsize inté4 = 22\*1024\*1** 1587 **if err {**<br>1588 **}else{** 1589<br>
1590 **defer xin.Close()**<br>
1591 *odeler xin.close()***<br>
1592 <b>fmt.Printf("--In- [%d] < Upload output of %v\n",<br>
1593 <b>fmt.Printf("--In- [%d] < Upload output of %v\n",<br>
1595 <b>ofile = "-from."+finame**<br>
1595 **ofile = MaxS** 1597<br>
1598 **}else{**<br>
1599 **xlocal,err := os.Open(fname)<br>
1600 <b>if err != nil {**<br>
1601 **ince**r i= nil {<br>
1602 **local = nil**<br>
1603 **}else{** se{<br>local = xlocal 1605<br>
1606 **fi,\_:= local.Stat()<br>
1607 <b>defer local.Close()**<br> **defer local.Close()**<br>
1608 //fmt.Printf("--I-- Rex in(%v / %v)\n",ofile,dsize) 1609 }  $1610$ <br>1610 **ofile = fname**<br>1611 **fmt.Printf(R)** 1611 **fmt.Printf(Elapsed(Start)+"--In- L: open(%v,r)=%v %v (%v)\n",**<br>1612 **fname,dsize,local,err)**  $\rightarrow$ 1614 } 1615 if 2 **<** len(argv) && argv[2] != "" { 1616 ofile = argv[2] 1617 //fmt.Printf("(%d)%v B.ofile=%v\n",len(argv),argv,ofile) 1618 } 1619 //fmt.Printf(Elapsed(Start)+"--I-- Rex out(%v)\n",ofile) 1620 fmt.Printf(Elapsed(Start)+"--In- PUT %v (/%v)\n",dsize,bsize) 1621 req = fmt.Sprintf("PUT %v %v \r\n",dsize,ofile) 1622 if debug { fmt.Printf(Elapsed(Start)+"--In- C: %v",req) } 1623 fmt.Fprintf(serv,"%v",req) 1624 count,err = serv.Read(res)

```
1625 if debug { fmt.Printf(Elapsed(Start)+"--In- S: %v",string(res[0:count])) }
1626 fileRelay("SendPUT",local,remote,dsize,bsize)
1625 if<br>1626 fi<br>1627 }else{<br>1628 re
1628 req = fmt.Sprintf("\v\r\n",strings.Join(argv," "))<br>1629 if debug { fmt.Printf(Elapsed(Start)+"--In- C: \v",req) }<br>1630 fmt.Fprintf(serv,"\v",req)<br>//fmt.Printf("--In- sending RexRequest(\v)\n",len(req))
1628<br>1639<br>1631<br>1631<br>1632<br>1633<br>1634<br>1635
                     1633 //fmt.Printf(Elapsed(Start)+"--In- waiting RexResponse...\n")
                    count, err = serv.Read(res)<br>ress := ""1635 ress := ""<br>1636 if count == 0 {<br>1637 ress = "(nil)\r\n"
1638 }else{
1639 ress = string(res[:count])
1640<br>1641
1641 if err != nil {
1642 fmt.Printf(Elapsed(Start)+"--En- S: (%d,%v) %v",count,err,ress)
1643 }else{
                   1644<br>
1644 Fmt.Printf(Elapsed(Start)+"--In- S: %v",ress)<br>
fmt.Printf(Elapsed(Start)+"--In- S: %v",ress)
 1643<br>1643<br>1644<br>1645
1646 serv.Close()
1647 //conn.Close()
1648)<br>
1650 // <a name=remote-sh>Remote Shell</a><br>
1650 // <a name=remote-sh>Remote Shell</a><br>
1651 // gop file [...] {(host]:[port:][dir] | dir } // -p | -no-p<br>
1652 func (gsh*GshContext)FileCopy(argv[]string){<br>
1653 var
1664 if v[0] == '-' { // might be a pseudo file (generated date)}<br>1665 continue
1666 }<br>
1666 }<br>
1668 obj := strings.Split(v,":")<br>
1690 //fmt.Printf("&d &v &v\n",len(obj),v,obj)<br>
1670 if 1 < len(obj) {<br>
bost = obj(0)<br>
1672 file := "16966<br>
1673 if 0 < len(host) {<br>
gsh.LastServer.host = 
1679 if 2 < len(obj) {<br>
1680 port = obj[1]<br>
1681 if 0 < len(port) {<br>
1682 gsh.LastServer.port = port<br>
1684 port = gsh.LastServer.port<br>
1685 }<br>
1685 file = obj[2]
1687 }else{<br>1688 file = obj[1]<br>1689 }
1690 if len(srcv) == 0 {<br>1691 download = true
1692 srcv = append(srcv,file)
1693 continue
1694 }
1695 upload = true<br>1696 dstv = append(dstv,file)<br>1697 continue
1698 }
1699 /*<br>
1700 idx := strings.Index(v,":")<br>
1701 if 0 <= idx {<br>
remote = v[0:idx]<br>
if len(srcv) == 0 {<br>
1703 if len(srcv) = 0 {<br>
1704 download = true<br>
1705 srcv = append(srcv,v[idx+1:])<br>
continue<br>
1707 }
1708 upload = true<br>1709 dstv = append(dstv,v[idx+1:])<br>1710 continue
1711 }<br>1712 */<br>1713 if download {
 1714 dstv = append(dstv,v)
                             \text{else} \{ \text{srcv} = \text{append}(\text{srcv}, v) \}\begin{array}{ll} &\text{srcv}=\text{append}(\text{srcv,v})\\ &\text{1715}&\text{1718}&\text{1719}\\ &\text{1719}&\text{1719}&\text{1719}&\text{1719}\\ &\text{1710}&\text{1710}&\text{1710}&\text{1710}&\text{1710}\\ &\text{1711}&\text{1710}&\text{1710}&\text{1710}&\text{1710}\\ &\text{1711}&\text{1710}&\text{1710}&\text{1710}&\text{1710}\\ &\text{1712}&\text{1737 }else{<br>1738 }<br>1739 }<br>1740 // <a name=network>network</a><br>1741 // <<b>a name=network>network</a><br>1742 // -s, -si, -so // bi-directional, source, sync (maybe socket)
1743 func sconnect(gshCtx GshContext, inTCP bool, argv []string) {<br>
1744 gshPA := gshCtx.gshPA<br>
1745 if len(argv) < 2 {<br>
fmt.Printf("Usage: -s [host]:[port[.udp]]\n")<br>
1746 fmt.Printf("Usage: -s [host]:[port[.udp]]\n")
1748<br>1749
                    }<br>remote := argv[1]
```
1788<br>1789

1831<br>1832<br>1833<br>1834<br>1835<br>1837

 $\frac{184}{184}$ 

 $\rightarrow$ 

if remote == ":" { remote = "0.0.0.0:9999" } 1752 **if inTCP { // TCP**<br>
1753 dport, err := net.ResolveTCPAddr("tcp",remote);<br>
1754 **if err != nil {**<br>
1755 **fmt.Printf("Address error: %s (%s)\n",remote,err)**<br>
1756 **return** 1758 conn, err := net.DialTCP("tcp",nil,dport)<br>1759 if err != nil {<br>1760 fmt.Printf("Connection error: %s (%s)\n",remote,err) 1761 **return** 1762 } 1763 **file, := conn.File();**<br>1764 **fd := file.Fd()** 1765 fmt.Printf("Socket: connected to %s, socket[%d]\n",remote,fd) 1767 savfd := gshPA.Files[1]<br>1768 gshPA.Files[1] = fd;<br>1769 gshPA.Files[1] = savfd<br>1770 gshPA.Files[1] = savfd<br>1771 file.Close() 1772 **con.Close()**<br>
1773 **}else{**<br>
1774 //dport, err := net.ResolveUDPAddr("udp<sup>4</sup>",remote);<br>
1775 dport, err := net.ResolveUDPAddr("udp",remote);<br>
1776 if err := net.ResolveUDPAddr("udp",remote);<br>
1776 ferr := nil {<br> **fm** 1780 //conn, err := net.DialUDP("udp4",nil,dport)<br>
1781 conn, err := net.DialUDP("udp",nil,dport)<br>
1782 if err != nil {<br>
fmt.Printf("Connection error: %s (%s)\n",remote,err)<br>
1784 return 1785 } 1786 **file, := conn.File();**<br>1787 **fd := file.Fd()** ar := conn.RemoteAddr()  $1790$  //al := conn.LocalAddr() cted to %s [%s], socket[%d]\n", 1792 remote, ar. String(), fd) 1793<br>
1794 savfd := gshPA.Files[1]<br>
1795 gshPA.Files[1] = fd;<br>
1796 gshPA.Files[1] = savfd<br>
1797 gshPA.Files[1] = savfd<br>
1799 file.Close()<br>
conn.Close()<br>
1800 conn.Close()<br>
1801 production<br>
1802 func saccept(gshCtx GshCont 1809 if local = ":" { local = "0.0.0.0:9999" }<br>
1811 introper // Trom = nei.ResolveTCPAddr("tcp",local);<br>
1811 port, err := nei.ResolveTCPAddr("tcp",local);<br>
1812 if err != nil {<br>
1813 fmt.Printf("Address error: %s (%s)\n 1817 sconn, err := net.ListenTCP("tcp", port)<br>
1818 if err != nil {<br>
fmt.Printf("Listen error: %s (%s)\n",local,err)<br>
1820 return 1821 }<br>
1822 //fmt.Printf("Accepting at \\$s...\n",local);<br>
1823 aconn, err := sconn.AcceptTCP()<br>
1824 if err != nil { 1825 fmt.Printf("Accept error: %s (%s)\n",local,err) return 1827 } 1828 file, \_ := aconn.File() 1829 fd := file.Fd() 1830 fmt.Printf("Accepted TCP at %s [%d]\n",local,fd) 1832 savfd := gshPA.Files[0]<br>1833 gshPA.Files[0] = fd;<br>1834 gshellv(gshCtx, argv[2:])<br>1835 gshPA.Files[0] = savfd 1837 sconn.Close();<br>1838 aconn.Close(); 1838 **aconn.Close();**<br>1839 **file.Close():**  $1839$  file.Close(); ..<br>!else{ 1841 //port, err := net.ResolveUDPAddr("udp4",local);<br>1842 port, err := net.ResolveUDPAddr("udp",local);<br>1843 if err != nil {<br>1844 fmt.Printf("Address error: %s (%s)\n",local,err) 1845 return 1847 fmt.Printf("Listen UDP at %s...\n",local);<br>
1848 //uconn, err := net.ListenUDP("udp<sup>4</sup>, port)<br>
1850 if err != nil {<br>
1850 **if err != nil {**"Listen error: %s (%s)\n",local,err) return 1853 **file, \_ := uconn.File()**<br>
1855 **fd := file.Fd()**<br>
1856 ar := uconn.RemoteAddr()<br>
1857 remote := ""<br> **if ar != nil { remote = ar.String() }**<br>
1859 **if remote == "" { remote = "?" }** 1861 // not yet received 1862 //fmt.Printf("Accepted at %s [%d] **<-** %s\n",local,fd,"") 1864 savfd := gshPA.Files[0] = fd;<br>
1865 gshPA.Files[0] = fd;<br>
1866 savenv := gshPA.Env<br>
1867 gshPA.Env = append(savenv, "REMOTE\_HOST="+remote)<br>
1869 gshPA.Files[0] = savfd<br>
1869 gshPA.Files[0] = savfd 1872 uconn.Close(); 1873 file.Close();

```
1875 }
1876
1877 // empty line command<br>
1879 func xPwd(gshckx Galcontext, argv[]string){<br>
1879 // execute context command, pwd + date<br>
1880 // context notation, representation scheme, to be resumed at re-login<br>
1881 cwd, _ := os.Getwd
1888 fmt.Printf("$s\n",cwd)<br>1889 case isin("-v",argv): // obsolete emtpy command<br>1890 t:= time.Now()<br>1891 date := t.Format(time.UnixDate)
[1892 \t 8xx, -:=os{\texttt{.}xsecutable}() $$ \n 1894 \t 5x, -:=cos{\texttt{.}x} \t 3x, -\texttt{if} \t 1^* \t 8x, -\texttt{if} \t 3x, -\texttt{if} \t 3x, -\texttt{if} \t 3x, -\texttt{if} \t 3x, -\texttt{if} \t 3x, -\texttt{if} \t 3x, -\texttt{if} \t 3x, -\texttt{if} \t 3x, -\texttt{if} \t 3x, -\texttt{if} \t 3x, -\texttt{if} \t 3x, -1901 }
1903<br>
1904 // <a name=history>History</a><br>
1905 // these should be browsed and edited by HTTP browser<br>
1906 // show the time of command with -t and directry with -1s<br>
1907 // openfile-history, sort by -a -m -c<br>
1909 // sea
1921 for i, v := range gshCtx.CommandHistory {<br>
1922 // exclude commands not to be listed by default<br>
1924 if v.CmdLine == "" && !isin("-a",argv) {<br>
continue;<br>
1925 continue;
1927 if 0 <= atWorkDirX {<br>1928 if v.WorkDirX != atWorkDirX {<br>1929 continue
1930 }
1931 }
1932 if !isin("-n",argv){ // like "fc"
1933 fmt.Printf("!%-2d ",i)
1934 }
1935 if isin("-v",argv){
fmt.Println(v) // should be with it date<br>
1936<br>
1937 if isin("-1", argv) || isin("-10", argv) {<br>
elps := v.EndAt.Sub(v.StartAt);<br>
1940 start := v.StartAt.Format(time.Stamp)<br>
fmt.Printf("@8d", v.WorkDirX)<br>
1942 f
1944       if isin("-l",argv) && !isin("-l0",argv){<br>1945        fmt.Printf("%v",Rusagef("%t %u\t// %s",argv,v.Rusagev))<br>1946      }
1947 if isin("-at",argv) { // isin("-1s",argv){<br>
dhi := v.WorkDirX // workdir history index<br>
1949 fmt.Printf("@%d %)t",dhi,v.WorkDir)<br>
1950 // show the FileInfo of the output command??
1951 }
1952 fmt.Printf("%s",v.CmdLine)
1953 fmt.Printf("\n")
1954 }
                     ,<br>return gshCtx
1957 }
1958 // in - history index<br>
1959 func searchWistory(gshCtx GshContext, gline string) (string, bool, bool){<br>
1960 if gline[0] == '!' {<br>
hix, err := stroow.Atoi(gline[1:])<br>
1961 if wer r:= stroow.Atoi(gline[1:])<br>
if err != 
1966 if hix < 0 || len(gshCtx.CommandHistory) <= hix {<br>1967 <b>fmt.Printf("--E-- (%d : out of range)\n",hix)<br>1968 return "", false, true
1969 }
                               1970 return gshCtx.CommandHistory[hix].CmdLine, false, false
1971 }<br>1972 // search
1973 //for i, v := range gshCtx.CommandHistory {<br>1974 //}<br>1975 return gline, false, false
 1976 }
1977<br>
1978 // temporary adding to PATH environment<br>
1979 // cd name -lib for LD_LIBRARY_PATH<br>
1980 // chdir with directory history (date + full-path)<br>
1981 // -s for sort option (by visit date or so)<br>
1981 function (state 
1987 }<br>1988 func (gsh*GshContext)ShowChdirHistory(argv []string){<br>1989 for i, v := range gsh.ChdirHistory {<br>1990 y sh.ShowChdirHistory1(i,v,argv)<br>1991 }
1992 }<br>
1993 func skipOpts(argv[]string)(int){<br>
1994 for i,v := range argv {<br>
1995 if strBegins(v,"-") {<br>
1996 }else{
                               11 strBegins<br>}else{<br>return i
1998 }
                     \overline{3}
```

```
return -1
\frac{2000}{2001}Punc xChdir(gshCtx GshContext, argv []string) (rgshCtx GshContext) {
 2003 cdhist := gshCtx.ChdirHistory<br>
2004 if isin("?",argv ) || isin("-t",argv) || isin("-a",argv) {<br>
2005 return gshCtx<br>
2006 return gshCtx
 2007 }
2008 pwd, _ := os.Getwd()
2009 dir := ""
2010 if len(argv) <= 1 {
 dir = toFullpath("~")<br>
2012 <b>i := skipOpts(argv[1:])<br>
2014 i := skipOpts(argv[1:])<br>
2015 dir = toFullpath("~")<br>
2015 else{
                                           se<sub>i</sub><br>dir = argv[1+i]
                                \lambda2019 }<br>
2020 if strBegins(dir,"@") {<br>
2022 if dir == "@0" {//obsolete<br>
2022 dir = gshCtx.StartDir
                                 2023 }else
                                 2024 if dir == "@!" {
 2025 index := len(cdhist) - 1
2026 if 0 < index { index -= 1 }
2027 dir = cdhist[index].Dir
                                }else\{2029 index, err := strconv.Atoi(dir[1:])<br>
2030 if err != nil {<br>
2031 fmt.Printf("--E-- xChdir(%v)\n",err)<br>
2032 dir = "?"
 2033 }else
2034 if len(gshCtx.ChdirHistory) <= index {
2035 fmt.Printf("--E-- xChdir(history range error)\n")
2036 dir = "?"
2037 }else{
2038 dir = cdhist[index].Dir
 2039 }<br>2040 }
 2042 if dir != "?" {<br>
2044 err := os.Chdir(dir)<br>
2044 if err != nil {<br>
fmt.Printf("--E-- xChdir(%s)(%v)\n",argv[1],err)<br>
2046 }else{<br>
2047 cwd, _ := os.Getwd()
 2049<br>
2014<br>
2014<br>
2014<br>
2015<br>
2015<br>
2015<br>
2015<br>
2015<br>
2015<br>
2015<br>
2015<br>
2015<br>
2015<br>
2015<br>
2015<br>
2015<br>
2015<br>
2015<br>
2015<br>
2015<br>
2015<br>
2015<br>
2015<br>
2015<br>
2015<br>
2015<br>
2015<br>
2015<br>
2015<br>
2015<br>
2015<br>
2015<br>
2015<br>
2015<br>
2015<br>
2015<br>

2060 }
                               \rightarrow2062 }<br>
2063 if isin("-ls",argv){<br>
2064 cwd, _ := os.Getwd()<br>
2065 showFileInfo(cwd,argv);
206<br>206.<br>return gshCtx
 2069 func TimeValSub(tv1 *syscall.Timeval, tv2 *syscall.Timeval){
2070 *tv1 = syscall.NsecToTimeval(tv1.Nano() - tv2.Nano()) 
 2071 }<br>2072 func RusageSubv(rul, ru2 [2]syscall.Rusage)([2]syscall.Rusage){<br>2073 TimeValSub(&rul[0].Utime,&ru2[0].Utime)<br>2074 TimeValSub(&rul[0].Stime,&ru2[0].Stime)<br>2075 TimeValSub(&rul[1].Utime,&ru2[1].Utime)<br>2075 TimeVa
                        return ru1
 2078 }<br>2079 func TimeValAdd(tv1 syscall.Timeval, tv2 syscall.Timeval)(syscall.Timeval){<br>2080 tvs := syscall.NsecToTimeval(tv1.Nano() + tv2.Nano())<br>return tvs
 2082 }
 2083 /*<br>2084 func RusageAddv(rul, ru2 [2]syscall.Rusage)([2]syscall.Rusage){<br>2085 fineValAdd(rul[0].Utime,ru2[0].Utime)<br>2086 fineValAdd(rul[0].Stime,ru2[0].Stime)<br>2087 rimeValAdd(rul[1].Utime,ru2[1].Utime)<br>2088 fineValAdd(
                       2089 return ru1
 2090 }
 2091 */
 2093 // <a name-rusage>Resource Usage</a><br>
2094 func Rusagef(fmtspec string, ary []string, ru [2]syscall.Rusage)(string){<br>
2095 ut := TimeValAdd(ru[0].Utime,ru[1].Utime)<br>
2095 st = TimeValAdd(ru[0].Utime,ru[1].Utime)<br>
2097
 2100 }<br>2101 func Getrusagev()([2]syscall.Rusage){<br>2102 var ruv = [2]syscall.Rusage{}<br>2103 syscall.Getrusage(syscall.RUSAGE_SELF,&ruv[0])<br>2104 syscall.Getrusage(syscall.RUSAGE_CHILDREN,&ruv[1])<br>2105 return ruv
 2106 <br>
2107 func showRusage(what string, argv []string, ru *syscall.Rusage){<br>
2108 fmt.Printf("9sr=",what);<br>
21109 fmt.Printf("9sr="d-8066",ru.Utime.Sec,ru.Utime.Usec)<br>
21110 fmt.Printf("8sr="d-8066",ru.Stime.Sec,ru.Stime
 2121 fmt.Printf(" Snd=%v",ru.Msgsnd)<br>2122 fmt.Printf(" Rcv=%v",ru.Msgrcv)<br>2123 //if isin("-l",argv) {<br>2124 fmt.Printf(" Sig=%v",ru.Nsignals)
```

```
2125<br>2126//}<br>fmt.Printf("\n");
2127 }
2128 func xTime(gshCtx GshContext, argv[]string)(GshContext,bool){
2129 if 2 <= len(argv){<br>
2130 gshCtx.LastRusage = syscall.Rusage{}<br>
2131 rusagev1 := Getrusagev()<br>
2132 xgshCtx, fin := gshellv(gshCtx,argv[1:])<br>
2133 rusagev2 := Getrusagev()<br>
2134 gshCtx = xgshCtx
2135 showRusage(argy[1],argv,&gshCtx.LastRusage)<br>2136 rusagev := RusageSubv(rusagev2,rusagev1)<br>2137 showRusage("self",argv,&rusagev[0])<br>2139 return gshCtx, fin
2140 }else{<br>2141 rus
2141 rusage:= syscall.Rusage {}
2142 syscall.Getrusage(syscall.RUSAGE_SELF,&rusage)
2143 showRusage("self",argv, &rusage)
2144 syscall.Getrusage(syscall.RUSAGE_CHILDREN,&rusage)
2145 showRusage("chld",argv, &rusage)
2146 return gshCtx, false
\begin{array}{l} 2142 \\ 2143 \\ 2144 \\ 2145 \\ 2146 \\ 2147 \\ 2148 \end{array}%148 {\frac{1}{2}} fine xJobs(gshCtx GshContext, argy[]string){<br>2149 func xJobs(gshCtx GshContext, argy[]string){<br>2150 fmt.Printf("%d Jobs\n",1en(gshCtx.BackGroundJobs)}<br>for ji, pid := range gshCtx.BackGroundJobs {<br>2153 //
2159 fmt.Printf("%%%d[%d](%d)\n",ji,pid,wpid)
2160 showRusage("chld",argv,&rusage)
                                \rightarrow\rightarrow2163 <br>
2164 func inBackground(gshCtx GshContext, argy[]string)(GshContext,bool){<br>
2165 if gshCtx.CmdTrace { fmt.Printf("--I-- inBackground(\gamma)\n",argy) }<br>
2166 sphCtx.BackGround = true // set background option<br>
2167 sfin
                       return gshCtx, xfin
2171 }<br>2172 // -o file without command means just opening it and refer by #N<br>2173 // should be listed by "files" commmand<br>2174 func xOpen(gshCtx GshContext, argv[]string)(GshContext){<br>2175 err := syscall.Pipe(pv)
2177 fmt.Printf("--I-- pipe()=[#%d,#%d](%v)\n",pv[0],pv[1],err)
2178 return gshCtx
2179 }
2180 func fromPipe(gshCtx GshContext, argv[]string)(GshContext){
2181 return gshCtx
2182 }
            func xClose(gshCtx GshContext, argv[]string)(GshContext){
                      return gshCtx
            \rightarrow2186
2187 // <a name=redirect>redirect</a><br>
2188 func redirect(gshContext, argv[]string)(GshContext,bool){<br>
2189 if len(argv) < 2 {<br>
2190 return gshCtx, false
                      \lambda2192
2193 cmd := argv[0]
2194 fname := argv[1]
2195 var file *os.File = nil
2197 fdix := 0
2198 mode := os.O_RDONLY
2200 switch {<br>
2200 switch {<br>
2201 case cmd == "-i" || cmd == "<";<br>
2202 mode = 08.0_RDONLY<br>
2203 case cmd == "-o<sup>m</sup> || cmd == ">";<br>
2205 fdix = 1<br>
2205 mode = 08.0_RDMR | os.0_CREATE<br>
2207 case cmd == "-a<sup>m</sup> || cmd == ">
2211 if fname[0] == '#' {<br>
2212 fd, err := strconv.Atoi(fname[1:])<br>
2213 if err != nil {<br>
2214 fmt.Printf("--E-- (%v)\n",err)<br>
return gshCtx, false<br>
2215 }
% file = os.NewFile(uintptr(fd),"MaybePipe")<br>
2219 xfile, err := os.OpenFile(argv[1], mode, 0600)<br>
2220 if err != nil {<br>
2221 fmt.Printf("--E-- (%s)\n",err)<br>
2222 return gshCtx, false<br>
2223 }
                                }<br>file = xfile
2225 P<br>
2226 SphPA := gshCtx.gshPA<br>
2227 savfd := gshPA.Files[fdix]<br>
2228 SphPA.Files[fdix]<br>
2229 fmt.Printf("--I-- Opened [%d] %s\n",file.Fd(),argv[1])<br>
2230 sphCtx, = gshellv(gshCtx, argv[2:])<br>
2231 gshPA.Files[fdix] = s
2232
                      return gshCtx, false
2234 }
2235
2236 //fmt.Pprintf(res, "GShell Status: %q", html.EscapeString(req.URL.Path))<br>2237 func httpHandler(res http.ResponseWriter, req *http.Request){<br>2238 path := req.URL.Path<br>2239 fmt.Printf("--I-- Got HTTP Request(%s)\n",path
2241 gshCtx, := setupGshContext()<br>2242 fmt.Printf("--I-- %s\n",path[1:])<br>2243 gshCtx, = tgshelll(gshCtx,path[1:])
                       2245 fmt.Fprintf(res, "Hello(^-^)/\n%s\n",path)
2246 }
2247 func httpServer(gshCtx GshContext, argv []string){
2248 http.HandleFunc("/", httpHandler)
2249 accport := "localhost:9999"
```

```
2250 fmt.Printf("--I-- HTTP Server Start at [%s]\n",accport)
2251 http.ListenAndServe(accport,nil)
2252 }
2253 func xGo(gshCtx GshContext, argv[]string){
2254 go gshellv(gshCtx,argv[1:]);
2255 }
2256 func xPs(gshCtx GshContext, argv[]string)(GshContext){
2257 return gshCtx
 2257<br>2258 }
<sup>2259</sup><br>
<sup>2260</sup>// <a name=plugin>Plugin</a><br>
<sup>2260</sup>// Reference: <a href=https://golang.org/src/plugin/>plugin</a> source code<br>
<sup>2262</sup>// Reference: <a href=https://golang.org/src/plugin/>plugin</a> source code<br>
2264 f
2266 if p.Name == name && pi == nil {
2267 pi = &p
2268<br>2268<br>2268<br>2268<br>2270
2269 if !isin("-s",argv){<br>2270 //fmt.Printf("%v %v ",i,p)<br>2271 if isin("-ls",argv){<br>2272 showFileInfo(p.Path,argv)
2273 }else{
2274 fmt.Printf("%s\n",p.Name)
                                   \rightarrow\rightarrow2277 }
2278 return pi
2280 func xPlugin(gshCtx GshContext, argv[]string)(GshContext,error){<br>
2281 if len(argv) == 0 || argv[0] == "-ls" {<br>
2282 whichPlugin(gshCtx,"",argv)<br>
return gshCtx, nil<br>
2283 }
2285 name := argv[0]<br>
2286 Pin := whichPlugin(gshCtx,name,[]string{"-s"})<br>
2287 if Pin != nil {<br>
0s.Args = argv // should be recovered?<br>
2289 Pin.Addr.(func())()<br>
return gshCtx,nil<br>
2290 return gshCtx,nil
                   2292 sofile := toFullpath(argv[0] + ".so") // or find it by which($PATH)
2294 p, err := plugin.Open(sofile)
2295 if err != nil {
2296 fmt.Printf("--E-- plugin.Open(%s)(%v)\n",sofile,err)
2297 return gshCtx, err
2298 }
2299 fname := "Main"
2300 f, err := p.Lookup(fname)
2301 if( err != nil ){
2302 fmt.Printf("--E-- plugin.Lookup(%s)(%v)\n",fname,err)
                            2303 return gshCtx, err
2304 }
2305 pin := PluginInfo {p,f,name,sofile} 
2306 gshCtx.PluginFuncs = append(gshCtx.PluginFuncs,pin)
2307 fmt.Printf("--I-- added (%d)\n",len(gshCtx.PluginFuncs))
 2309 //fmt.Printf("--I-- first call(%s:%s)%v\n",sofile,fname,argv)
2310 os.Args = argv
2311 f.(func())()
2312 return gshCtx, err
2313 }
2314 func Args(gshCtx *GshContext, argv[]string){
2315 for i,v := range os.Args {<br>2316 fmt.Printf("[%v] %v\n",i,v)
2317 }
2318 }
2319 func Version(gshCtx *GshContext, argv[]string){
2320 if isin("-l",argv) {
2321 fmt.Printf("%v/%v (%v)",NAME,VERSION,DATE);
2322 }else{
2323 fmt.Printf("%v",VERSION);
2324 }<br>2325 if !isin("-n",argv) {<br>2326 fmt.Printf("\n")
                  \rightarrow2328 }
          2330 // <a name=scanf>Scanf</a> // string decomposer
2331 // scanf [format] [input]<br>2332 func scanv(sstr string)(strv[]string){<br>2333 strv = strings.Split(sstr," ")<br>2334 return strv
2335 }
2336 func scanUntil(src,end string)(rstr string,leng int){
2337 idx := strings.Index(src,end)
2338 if 0 <= idx {
                           r \text{str} = \text{src}[0:idx]2340 return rstr,idx+len(end)
2341 }
                   1<br>return src.0
2343 }
2344
2345 // -bn -- display base-name part only // can be in some %fmt, for sed rewriting
2346 func (gsh*GshContext)printVal(fmts string, vstr string, optv[]string){
2347 //vint,err := strconv.Atoi(vstr)
2348 var ival int64 = 0
2349 n := 0
2350 err := error(nil)
2351 if strBegins(vstr,"_") {
2352 vx,_ := strconv.Atoi(vstr[1:])
2353 if vx < len(gsh.iValues) {
2354 vstr = gsh.iValues[vx]
2355 }else{
                            }else\{2357 }
2358 // should use Eval()
2359 if strBegins(vstr,"0x") {<br>
2360 n.err = fmt.Sscanf(vstr[2:],"%x",&ival)<br>
2361 }else{<br>
n.err = fmt.Sscanf(vstr,"%d",&ival)<br>
2362 //fmt.Printf("--D-- n=%d err=(%v) {%s}=%v\n",n,err,vstr, ival)<br>
2363 //fmt.Printf("--D-- 
2367 fmt.Printf("%"+fmts,ival)<br>
2368 if isin("-bn",optv){<br>
2370 fmt.Printf("%"+fmts,filepath.Base(vstr))<br>
2371 }else{<br>
fmt.Printf("%"+fmts,vstr)<br>
2373 }
```

```
2375 }
2376 func (gsh*GshContext)printfv(fmts,div string,argv[]string,optv[]string,list[]string){
2377 //fmt.Printf("{%d}",len(list))
2378 //curfmt := "v"
2379 outlen := 0
2380 curfmt := gsh.iFormat
2378<br>2378<br>2379<br>2380<br>2381<br>2382<br>2383
 2382 if 0 < len(fmts) {<br>
2383 for xi = 0, xi < len(fmts); xi++ {<br>
2384 for xi = fmts[xi]<br>
2385 for 1 = fmts[xi]<br>
2385 if fch = '\$' {<br>
if xi+1 < len(fmts) {<br>
2387 curfmt = string(fmts[xi+1])<br>
2389 gsh.iForm
 2391 vals,leng := scanUntil(fmts[xi+2:],")")
2392 //fmt.Printf("--D-- show fmt(%v) val(%v) next(%v)\n",curfmt,vals,leng)
2393 gsh.printVal(curfmt,vals,optv)
 2394 xi += 2+leng-1
2395 outlen += 1
 2396 }
                                                        continue<br>}
 2398 }
 2399 }
 \begin{tabular}{lllllllllll} \multicolumn{3}{l}{{\small 2400}} & \text{if fch} & == {\text{!}} & \text{!}} \\ \multicolumn{3}{l}{\small 2401} & \text{hi } \text{, length} & := & \text{1} & \text{1} & \text{1} & \text{1} \\ \multicolumn{3}{l}{\small 2402} & \text{if h} & & & & \text{1} & \text{1} & \text{1} & \text{1} \\ \multicolumn{3}{l}{\small 2402} & \text{if h} & & & & \text{length} & \text{1} & \text{1} \\ \multicolumn{3}{l}{\small 22409 xi += leng
2410 continue;
 2411 }
 2413 fmt.Printf("%c",fch)
2414 outlen += 1
 2415 }else{<br>
2416 }else{<br>
2417 //fmt.Printf("--D-- print {%s}\n")<br>
2418 for i,v := range list {<br>
2420 fmt.Printf(div)
 2421 }
 2422 gsh.printVal(curfmt,v,optv)
2423 outlen += 1
 2424 }
 2426 if 0 < outlen {<br>2427 fmt.Printf("\n")
 2428 }<br>
2429 }<br>
2430 func (gsh*GshContext)Scanv(argv[]string){<br>
2431 //fmt.Printf("--D-- Scanv(%v)\n",argv)<br>
2432 if len(argv) == 1 {<br>
return<br>
2434 }
 2435 argv = argv[1:]<br>2436 fmts := ""
 2437 if strBegins(argv[0],"-F") {<br>2438 fmts = argv[0]<br>2439 gsh.iDelimiter = fmts
                                  \text{arg} = \text{arg}v[1:]
 2441 }<br>
2442 input := strings.Join(argv," ")<br>
2443 if fmts == "" { // simple decomposition<br>
v := scanv(input)<br>
gsh.iValues = v<br>
l'fmt.Printf("\\v\n",strings.Join(v,","))
 2447 }else{
2448 v := make([]string,8)
 2449<br>
2450 ner: = fmt.Sccanf (input,fmts,&v[0],&v[1],&v[2],&v[3])<br>
2451 gsh.iValues = v<br>
2452<br>
2452<br>
2453 }<br>
2455 func (gsh*GshContext)Printv(argv[]string){<br>
2454 func (gsh*GshContext)Printv(argv[]string){<br>
2455 if false 
 2459 //fmt.Printf("-D-- Printv(%v)\n",argv)<br>2460 //fmt.Printf("-b-- Printv(%v)\n",argv)<br>2461 div := gsh.iDelimiter<br>2462 fmts := ""<br>2462 argv = argv[1:]<br>2464 if 0 < len(argv) {<br>2465 div = argv[0][2:]<br>2466 div = argv[0][2:]<br>
                      \rightarrow2470
 2471 optv := []string{}<br>
2472 for _,v := range argv {<br>
2474 optv = append(optv,v)<br>
2474 optv = argv[1:]<br>
2475 }else{<br>
2477 break;
 2478 }
2479 }
2480 if 0 < len(argv) {
2481 fmts = strings.Join(argv," ")
2482 }
2483 gsh.printfv(fmts,div,argv,optv,gsh.iValues)
2484 }
2485 func (gsh*GshContext)Basename(argv[]string){
2486 for i,v := range gsh.iValues {
2487 gsh.iValues[i] = filepath.Base(v)
2488 }
2489 }
2490 func (gsh*GshContext)Sortv(argv[]string){
2491 sv := gsh.iValues
 2492 sort.Slice(sv , func(i,j int) bool {<br>2493 return sv[i] < sv[j]<br>2494 })<br>2495 }unc (gsh*GshContext)Shiftv(argv[]string){
 2497 vi := len(gsh.iValues)<br>
2498 if 0 < vi {<br>
2499 if isin("-r",argv) {
```

```
2500 top := gsh.iValues[0]<br>2501 gsh.iValues = append(gsh.iValues[1:],top)<br>2502 }else{
2503 gsh.iValues = gsh.iValues[1:]<br>2503 gsh.iValues = gsh.iValues[1:]
\frac{2500}{2505} }
2505 }
2506 }
          2508 func (gsh*GshContext)Enq(argv[]string){
2509 }
2510 func (gsh*GshContext)Deq(argv[]string){
2511 }
2512 func (gsh*GshContext)Push(argv[]string){
2513 gsh.iValStack = append(gsh.iValStack,argv[1:])
2514 fmt.Printf("depth=%d\n",len(gsh.iValStack))
2515 }
2516 func (gsh*GshContext)Dump(argv[]string){<br>2517 for i,v := range gsh.iValStack {<br>2518 fmt.Printf("%d %v\n",i,v)<br>2519 }
2520 }
2521 func (gsh*GshContext)Pop(argv[]string){
2522 depth := len(gsh.iValStack)
2523 if 0 < depth {
2524 v := gsh.iValStack[depth-1]
2525 if isin("-cat",argv){
2526 gsh.iValues = append(gsh.iValues,v...)
2527 }else{
2528 gsh.iValues = v
2529 }
2530 gsh.iValStack = gsh.iValStack[0:depth-1]
2531 fmt.Printf("depth=%d %s\n",len(gsh.iValStack),gsh.iValues)
2532 }else{
2533 fmt.Printf("depth=%d\n",depth)
2534 }
2535 }
          2537 // <a name=interpreter>Command Interpreter</a>
2538 func gshellv(gshCtx GshContext, argv []string) (_ GshContext, fin bool) {
2539 fin = false
2540
2541 if gshCtx.CmdTrace { fmt.Fprintf(os.Stderr,"--I-- gshellv((%d))\n",len(argv)) }<br>2542 if len(argv) <= 0 {<br><sup>2542</sup> return gshCtx, false
2544 }
2545 xargv := []string{}
2546 for ai := 0; ai < len(argv); ai++ {
2547 xargv = append(xargv,strsubst(&gshCtx,argv[ai],false))
2548 argv = xargv<br>2550 if false {<br>2551 for ai := 0; ai < len(argv); ai++ {<br>2552 fmt.Printf("[%d] %s [%d]%T\n",<br>2553 ai,argv[ai],len(argv[ai]),argv[ai])<br>2555 }<br>2556 cmd := argv[0]
2557 if gshCtx.CmdTrace { fmt.Fprintf(os.Stderr,"--I-- gshellv(%d)%v\n",len(argv),argv) }
2558 switch { // https://tour.golang.org/flowcontrol/11
2559 case cmd == "":
2560 xPwd(gshCtx, [jstring]\); // empty command<br>2561 case cmd == "-x":
2562 gshCtx.CmdTrace = ! gshCtx.CmdTrace<br>
case cmd == "-xt":<br>
2563 case cmd == "-ot":<br>
2565 case cmd == "-ot":<br>
2566 sconnect(gshCtx, true, argv)<br>
2566 case cmd == "-ou":
2568 sconnect(gshCtx, false, argv)
2569 case cmd == "-it":
2570 saccept(gshCtx, true, argv)<br>
2571 case cmd == "-iu":<br>
2572 saccept(gshCtx, false, argv)<br>
2573 case cmd == "-i"||cmd == "-c"||cmd == "-o"||cmd == ">"||cmd == "-a"||cmd == "-s"||cmd == "-s"||cmd == "><":<br>
2575 case cmd
2582 case comd = "-bn":<br>
2583 case comd = "-bn":<br>
2583 case comd == "call":<br>
2585 case comd == "call":<br>
2586 case comd == "cd" || cmd == "chdir":<br>
2586 case comd == "cd" || cmd == "chdir":<br>
2588 case comd == "close":<br>
258
2596 gshCtx.Dump(argv)
2597 case cmd == "echo":
echo(argv,true)<br>
case cmd == "enc" || cmd == "encode":<br>
2600 Enc(&gshCtx,argv)<br>
2601 case cmd == "env":
2602 env(argv)
2603 case cmd == "eval":
                xEval(argv[1:],true)<br>case cmd == "exec":
2605 case cmd == "exec":<br>
2606 ___ = gshCtx.excommand(true,argv[1:])<br>
2607 // should not return here<br>
2608 case cmd == "exit" || cmd == "quit":<br>
// write Result code EXIT to 3><br>
return gshCtx, true
2611 case cmd == "fals":<br>
2612 case cmd == "dis":<br>
2612 case cmd == "-find" || cmd == "fin" || cmd == "ufind" || cmd == "uf":<br>
2614 cghcCtx.xFind(argv[li])<br>
2615 case cmd == "fu":<br>
case cmd == "fu":<br>
case cmd == "fu":<br>
26
2618 // mainly for a server<br>
2620 case cmd == "-gen":<br>
2621 case cmd == "-go":<br>
2622 xGo(gshCtx, argv)<br>
2622 case cmd == "-grep":
                            2 cmd == "-grep":<br>gshCtx.xFind(argv)
```
2625 case cmd == "gdeq": 2626 gshCtx.Deq(argv) 2627 case cmd == "geng":<br>
2628 gshctx.Enq(argy)<br>
2629 case cmd == "gpop":<br>
2630 gshctx.Pop(argy)<br>
2631 case cmd == "gpoh":<br>
2632 case cmd == "gboh":<br>
2632 gshctx.Push(argy)<br>
2633 case cmd == "history" || cmd == "hi": // h **2636** xJobs(gshCtx,argv)<br>
2637 case cmd == "lnsp":<br>
2638 SplitLine(&gshCtx,argv)<br>
2639 case cmd == "-ls":<br>
2640 gshCtx.xFind(argv) 2641 case cmd = "nop":<br>
2642 cmd = "nop":<br>
2643 case cmd == "pipe":<br>
2643 case cmd == "pipe":<br>
2645 case cmd == "plug"|| cmd == "plugin" || cmd == "pin":<br>
2646 case cmd == "plug"|| cmd == "plugin" || cmd == "pin":<br>
2646 c 2663 case cmd == "set":<br>2664 // set name ...<br>2665 case cmd == "serv": 2666 httpServer(gshCtx,argv)<br>
2667 case cmd == "shift":<br>
2668 gshCtx.Shiftv(argv)<br>
2669 case cmd == "sleep": sleep(gshCtx,argv)<br>case cmd == "-sort": 2671 case comd = "-sort"<br>
2672 gshctx.sortv(argy)<br>
2673 case comd == "time":<br>
2673 case comd == "time":<br>
2675 case comd == "pwd":<br>
2675 case comd == "pwd":<br>
2675 case comd == "where", and the sort of the section":<br>
2677 c 2683 default: 2684 if whichPlugin(gshCtx,cmd,[]string{"-s"}) != nil { 2685 gshCtx, \_ = xPlugin(gshCtx,argv) 2686 **}else{**<br>
2688 **notfound,\_ := gshCtx.excommand(false,argv)<br>
2688 <b>if notfound {**<br> **fmt.Printf("--E-- command not found (%v)\n",cmd)**<br>
} 2691 } 2692<br>2693 return gshCtx, fin 2694 } 2696 func gshelll(gshCtx GshContext, gline string) (gx GshContext, rfin bool) { 2697 argv := strings.Split(string(gline)," ") 2698 gshCtx, fin := gshellv(gshCtx,argv) 2699 return gshCtx, fin 2700 }<br>
2701 func tgshelll(gshCtx GshContext, gline string) (gx GshContext, xfin bool) {<br>
2702 sshCtx, fin := shelll(gshCtx,gline)<br>
2703 sshCtx,fin := shelll(gshCtx,gline)<br>
2704 end := time.Now()<br>
2706 if gshCtx.Comfline { ,<br>return gshCtx, fin 2711 }<br>2712 func Ttyid() (int) {<br>2713 fi, err := os.Stdin.Stat()<br>2714 if err != nil {<br>2715 return 0; 2716 )<br>
2717 //fmt.Printf("Stdin: %v Dev=%d\n",<br>
2713 // fi.Mode(),fi.Mode()&os.ModeDevice)<br>
2719 if (fi.Mode()&os.ModeDevice) != 0 {<br>
2720 stat := syscall.Stat\_t{};<br>
2721 err := syscall.Stat\_t{};<br>
2722 if err != nil {<br>
27 2725 //fmt.Printf("--I-- Stdin: rdev=%d %d\n", 2726 // stat.Rdev**&**0xFF,stat.Rdev); 2727 //fmt.Printf("--I-- Stdin: tty%d\n",stat.Rdev**&**0xFF); 2728 return int(stat.Rdev & 0xFF)  $\rightarrow$ 2730 } *r*<br>return 0 2733 func tryfile(gshCtx GshContext) string {<br>
2733 func tryfile(gshCtx GshContext) string {<br>
2734 //fmt.Printf("--I-- GSH\_HOME=\$s\n",gshCtx.GshHomeDir)<br>
2735 fuyfile := gshCtx.GshHomeDir + "/" + "gsh-tty" +<br>
2737 //strcon 2740 } 2741 func ttyline(gshCtx GshContext) (\*os.File){ 2742 file, err := os.OpenFile(ttyfile(gshCtx), 2743 os.O\_RDWR|os.O\_CREATE|os.O\_TRUNC,0600)<br>2744 if err != nil {<br>2745 fmt.Printf("--F-- cannot open %s (%s)\n",ttyfile(gshCtx),err)<br>2746 return file; 2747 } 2748 return file 2749 }

<sup>2750</sup> // <a **name**=getline>Command Line Editor</a><br><sup>2751</sup> func getline(gshCtx GshContext, hix int, skipping, with\_exgetline bool, gsh\_getlinev[]string, prevline string) (string) {<br><sup>2752</sup> if( skipping ){<br><sup>2753</sup> reader := b  $line, \quad -- \\ 1$   $line, \quad -- \\ 1$   $return string(line)$ 9755 - return string(line)<br>2756 - Jelse<br>2757 - if (with\_exgetline && gshCtx.GetLine != "" ){<br>2759 - //var xhix int64 = int64(hix); // cast<br>2759 - newenv = append(newenv, "GSH\_LINENO="+strconv.FormatInt(int64(hix),10) ) 2762 tty := ttyline(gshCtx)<br>
2763 tty.WriteString(prevline)<br>
2764 Pa := os.ProcAttr {<br>
2765 ", // start dir 2766 newenv, //os.Environ(), 2767 []\*os.File{os.Stdin,os.Stdout,os.Stderr,tty}, 2768 nil, 2759<br>2770 //fmt.Printf("--I-- getline=\$s // \$s\n",gsh\_getlinev[0],gshCtx.GetLine)<br>2771 proc, err := os.StartProcess(gsh\_getlinev[0],[]string("getline","getline"},&Pa)<br>2772 if err != nil {<br>2773 fmt.Printf("--F-- getline pro 2774 // for ; ; { } 2775 return "exit (getline program failed)" 2776 )<br>
2777 //stat, err := proc.Wait()<br>
2779 proc.Wait()<br>
buff := make([lbyte,LINESIZE)<br>
2780 count, err := tty.Read(buff)<br>
2781 //...err = tty.Read(buff)<br>
2782 //fmt.Printf("--D-- getline (%d)\n",count)<br>
if err != nil (<br> 2787 }else{ 2788 //fmt.Printf("--I-- getline OK \"%s\"\n",buff) 2789 } 2790 tty.Close() 2791 gline := string(buff[0:count]) 2792 **return gline**<br>
2794 **// if isatty {<br>
2795 fmt.Printf("!%d",hix)<br>
2795 fmt.Print(PROMPT)<br>
fmt.Print(PROMPT)** 2798 reader := principal part (1827, nix)<br>2796 fmt.Princ(PROMPT)<br>2797 // )<br>2798 reader := bufio.NewReaderSize(os.Stdin,LINESIZE)<br>2800 line, \_, \_ := reader.ReadLine()<br>2800 return string(line) 2799 **line, \_, \_ := reader.ReadLine()**<br>2800 **return string(line)** 2801 }<br>2802 }<br>2803 // \$USERHOME/.gsh/<br>2805 // \$th-rc.txt, or gsh-configure.txt<br>2806 // \$psh-history.txt<br>2807 // \$psh-aliases.txt // should be conditional?<br>2808 // 2809 func gshSetupHomedir(gshCtx GshContext) (GshContext, bool) { 2810 **homedir, found := userHomeDir()**<br>2811 **if ! found {** 2812 fmt.Printf("--E-- You have no UserHomeDir\n") return gshCtx, true 2809<br>
2810<br>
2811<br>
2812<br>
2813<br>
2814 9815 gshhome := homedir + "/" + GSH\_HOME<br>
- err2 := os.Stat(gshhome)<br>
16 err2 := os.Mkdir(gshhome, 0700)<br>
if err2 := nil {<br>
2818 err3 := os.Mkdir(gshhome, 0700)<br>
if err3 := nil {<br>
2820 fmt.Printf("--E-- Could not Create %s 2823 **}**<br>2824 **fmt.Printf("--I-- Created %s\n",gshhome)** 2825 <br>
2826 gshCtx.GshHomeDir = gshhome<br>
2827 return gshCtx, false<br>
2829 func setupGshContext()(GshContext,bool){<br>
2830 gshPA := syscall.ProcAttr {<br>
2831 ", // the staring directory<br>
0s.Environ(), // environ[] exerposition<br>
2833 (Span Figure 1), 1931<br>
2833 [1] Expanding (1)<br>
2833 [2] The Staring directory<br>
2833 [2] Starin.Fd(),os.Stdout.Fd(),os.Stderr.Fd()},<br>
2011, 100 specific<br>
2011, 100 specific 2834<br>
2835 **}**<br> **2835 cwd, \_ := os.Getwd()**<br>
2837 gshCtx := GshContext { 2838 cwd, // StartDir 2839 "", // GetLine []GChdirHistory { {cwd,time.Now(),0} }, // ChdirHistory 2841<br>
2842 **gshPA,**<br>
2842 **[[CommandHistory{}, // CmdCurrent**<br>
2843 **GCommandHistory{}, // CmdCurrent**<br> **false,**<br>
2846 **[jint{},**<br>
2846 **syscall.Rusage{},**<br>
2847 "\*, // GshKomeDir<br>
2848 Ttyid{),<br>
2848 Ttyid{),<br>
2848 Ttyid{  $[$  []string{}, 2853 " ", 2854<br>
2855 valueStack{},<br>
2855 valueStack{},<br>
2855 server{"",""}, // LastServer<br>
2858 server{"",""}, // LastServer<br>
2858 server = gabSetupHomedir(gshCtx)<br>
2860 return gshCtx, err<br>
2860 return gshCtx, err<br>
2860 server(gshCt 2871 which("PATH",[]string{"which","gsh-getline","-s"}) 2872 if with\_exgetline { 2873 gsh\_getlinev[0] = toFullpath(gsh\_getlinev[0]) 2874 gshCtx.GetLine = toFullpath(gsh\_getlinev[0])

```
2875 }else{
2876 fmt.Printf("--W-- No gsh-getline found. Using internal getline.\n");
2875<br>2876<br>2877
2878
2879 ghist0 := gshCtx.CmdCurrent // something special, or gshrc script, or permanent history
2880 gshCtx.CommandHistory = append(gshCtx.CommandHistory,ghist0)
2879<br>2880<br>2881<br>2882<br>2883<br>2884
2882 previle := ""<br>
2883 skipping := false<br>
for hix := len(gshCtx.CommandHistory); ; {<br>
2885 gline := getline(gshCtx,hix,skipping,with_exgetline,gsh_getlinev,prevline)<br>
2886 if skipping {<br>
181 if skipping {<br>
181 if skippin
2894 }
2895 if strings.Index(gline,"if") == 0 {<br>
2896 //fmt.Printf("--D-- if start: %s\n",gline);<br>
2897 skipping = true;<br>
continue
2899 }<br>
2900 if false {<br>
2901 os.Stdout.Write([]byte("gotline:"))<br>
2902 <b>os.Stdout.Write([]byte("\n"))<br>
2904 }
2905<br>
2905<br>
if false {<br>
if false (Aggle Transland Text), the set of the set of the false of the print<br>
2907<br>
<b>false false false false false set of the set of the set of the set of the set of the set of the set of the se
2914 }
2915 /*<br>
2916 // should be cared in substitution ?<br>
2917 if 0 < len(gline) && gline[0] == '!' {<br>
xgline, set, err := searchHistory(gshCtx,gline)<br>
if err {
                                             2920 continue
2921 }
2922 if set {<br>2923 // set the line in command line editor
2924 }
                                    qline = xgline
                            \frac{1}{2}*/*/*/*/<br>2928 ghist := gshCtx.CmdCurrent<br>2929 ghist.WorkDir,_ = os.Getwd()<br>2930 ghist.WorkDirX = len(gshCtx.ChdirHistory)-1<br>2931 //fmt.Printf("--D--ChdirHistory(@%d)\n",len(gshCtx.ChdirHistory))
9132<br>
2933 ghist.Startht = time.Now()<br>
2933<br>
2933 ghictx.CmdCurrent.FoundFile = []string{}<br>
2935 gghictx, fin := tgshelll(gshCtx, gline)<br>
2936 rusagev2 := Getrusagev()<br>
2936 rusagev2 := Getrusagev()<br>
2938 ghist.Rusagev = R
2936<br>2937<br>2938<br>2939<br>2940<br>2942<br>2942
2943 /* record it but not show in list by default<br>2944 if len(gline) == 0 {<br>2945 continue
2946 }
                            2947 if gline == "hi" || gline == "history" { // don't record it
                                    continue
                            \frac{3}{2}2950 */
2951 gshCtx.CommandHistory = append(gshCtx.CommandHistory, ghist)
2952 if fin {
2953 break;
2954 }
2955 prevline = gline;<br>2956 hix++;
2957 }<br>
2959 comain() {<br>
2960 func main() {<br>
2960 compains if isin("version",argv){<br>
2962 if isin("version",argv){<br>
2963 return<br>
2965 return<br>
2966 }<br>
2966 comx := isinX("-c",argv)
2968 if 0 < comx {<br>
2969 gshCtx,err := setupGshContext()<br>
2970 if lerr {<br>
2971 gshellv(gshCtx,argv[comx+1:])
2972 }
                                    ,<br>return
                           \rightarrow2975 }
2976 script(nil)
2977 //gshCtx := script(nil)
2978 //gshelll(gshCtx,"time")
2990 //</pre></details><br>
2980 //</pre></details id=todo open><summary>Consideration</summary>>>pre><br>
2980 //</pre></details id=todo open><summary>Consideration</summary>>>pre><br>
2980 // - inter gsh communication, possibly r
```
3000 // - don't put too long output to tty, record it into GSH\_HOME/session-id/comand-id.log<br>3001 // - making canonical form of command at the start adding quatation or white spaces<br>3002 // - name(a,b,c) ... use "(" and " 3004 // - htar format - packing directory contents into a single html file using data scheme<br>3005 // - filepath substitution shold be done by each command, expecially in case of builtins<br>3006 // - @a substition for the his 3009 // - standard command output: list of data with name, size, resouce usage, modified time<br>3010 // - generic sort key option -mm name, -sz size, -ru rusage, -ts start-time, -tm mod-time<br>3011 // - wor word-count, grep ma 3017 <**details id**=references><**summary**>References</**summary**><**pre**> 3018 <**p**> 3019 <**a href**=https://golang.org>The Go Programming Language</**a**> 3020 <**iframe width**=100% **height**=300 **src**=https://golang.org></**iframe**> 3022 <**a href**=https://developer.mozilla.org/ja/docs/Web>MDN web docs</**a**> 3023 <**a href**=https://developer.mozilla.org/ja/docs/Web/HTML/Element>HTML</**a**> css: %025 <a href=https://developer.mozilla.org/en-US/docs/Web/CSS/CSS\_Selectors>Selectors</a><br>3026 <a href=https://developer.mozilla.org/en-US/docs/Web/CSS/background-repeat>repeat</a><br>3027 HTTP<br>3028 JavaScript: 3029 ... 3030 </**p**> 3031 </**pre**></**details**> 3032 <**div id**=gsh-footer>Fin.</**div**> 3033 <**style**> 3034 #gsh {border-width:1;margin:0;padding:0;}<br>3035 #gsh {font-family:monospace,Courier New;color:#ddf;font-size:8px;}<br>3036 #xgsh header{height:100px;background-image:url(GShell-Logo00.png);} 3037 #gsh header(height:100px;)<br>
#gsh header(height:100px;)background-size:50px;)background-repeat:no-repeat;<br>
3038 #gsh note{color:#000;font-size:10pt;)<br>
3039 #gsh note{color:#24a;font-size:10pt;)<br>
3040 #gsh header(olor:# %#gsh q[ndme]\coror:#24d,tonc=size:<br>\text{\math}\$print {\math}\$pre{font-size:11pt !import;} 3048 } 3049 </**style**> 3050 *<!--* 3051 *// Logo image should be drawn by JavaScript from a meta-font.* 3052 *// CSS seems not follow line-splitted URL* 3053 **-->**<br>3054 **<br/>script>**<br>3055 GshLogo="data:image/png;base64,\<br>3055 GshLogo="data:image/pngAAQEAAAB/CAYAAADvs3f4AAAAAXNSR0IArs4c6QAAAHhlWElm\<br>3056 iVDORgAAAAgABAEaAAUAAAABAAAAPgEbAAUAAAABAAAARgEoAAMAAAABAAIAAIdpAAQAA 3059 AAAAAQAAAH8AAAAAYx1BhgAAAAlwSFlzAAALEwAACxMBAJqcGAAAF3RJREFUeAHtnQuUFNWZ\ 3060 x++t7ukZ3iCggO/jY6Osb8WgMzAvn7uG4+bISTR7YnQXdQPCkGj2aNwlD2MSlRkeUaPnoCdu\ 3061 4iuJx7jriYZ50DOGmF2VqIBEiSggCoiMMA+mu+vu//ZMD9U1dau6a2aUbv91GKrq3vvdx6/q\ 3062 fnXvdx8tBA8SIAESIAESIAESIAESIAESIAESIAESIAESIAESIAESIAESIAESIAESIAESIAES\ 3063 IAESIAESIAESIAESIAESIAESIAESIAESIAESIAESIAESIAESIAESIAESIAESIAESIAESIAES\ 3064 IAESIAESIAESIAESIAESIAESIAESIAESIAESIAESIAESIAESIAESIAESIAESIAESIAESIAES\ 3065 IAESIAESIAESIAESIAESIAESIAESIAESIAESIAESIAESIAESIAESIAESIAESIIFDl4A8dLP2\ 3066 2exs9H9+ft5kSdHxsic2qqdE77uaS+1qaalKfnY5YsokMHwEPtdK4MQFz5UeEx1bLY5aYU15<br>3067 npDiLKXEZClFiRM53J3Uaq9SGqU6i+2kK3StuONy5reEGKJ7Qw7mOvKec2ToqOiZwoljhFS\<br>3068 jbOVHCstMRb3USXEJ8hFu7DsdmFb2+xU4vWWFVXbBpMeZUlAE/hcKoGab66eK 3073 +cNHjBj5gJRyDlJHy39o84D40H2Qtx8THaPeFuIOU+w1C+KnyhK5FGEv0WGgAExB83eXMoLY\ 3074 rikbd9gHEP52VgQl4h89FUA6kJyYFbbQbnzLJg4zFiesnDHCwvUoeiVQOb/5C9FY9DlUueOH\ 3075 +zGhUh9nSqOqrm0uWgurkI9RpjBD4Y6uQcQdD5TUOW63zD3MHesy14V49isbdKyxbGHlCpFR\ 3076 UJ6toACF7F9VF58NBfDHT0MBaE74Ent+eWrrWr+Lz/QTw60AdB7QJUjps/OA7cOoBNBCeMUZ\ 3077 ttCu/coG28fLpvKElTPFV8juRasEahbHvxaR1guoeBPyfUDo4+OfeBdyb8L4tz9XeSXFAMOc\ 3078 bgGgov0g1zgGGw4jF392xnHhdc+Mwf3JTjfntZ2yC1YJBJXNUt5KIKyck1sxXRdld6BmcevN\ 3079 aJovy/VBacMevqEP46/ZlnJjt9jx17VL53Zl5Mtvap1QGlNHw5pQDqXyNTQlZ2b8nGcMG2ZV\ 3080 qOoFjSdYvV0AZzDfayidv6FJ35CS4jXZk9hir7e27zm6p3T8hLJpkYicJpV1HtK/DJFU4Jw1\ 3081 lImhxM5IR9fzzgRKx4w/C+HQSPE+krbIyrN3qEPTNahsHaLDs2xh5Q5NCoPPVdEpgcqbm/8e\ 3082 7/zdOaHptag/mlKJ77U0VG0xybTdX/Ex/PTfa/i7r7Ku+cSoiCxUwrohUxF16wEV9H+ccVgl\ 3083 pd/CfU42AK2IUPlvTK1L/sJjyE5PVHqr728NzvfUzvvDODGy9GoopuuhmNLNfcTx48YHL2qH\ 3084 f/8hpXVu/43rQg9xtq6YtcvlXDC3fmWDQn9nbf2le7wKE1bOK65icBu0Eqhd3IaW82dwKPUw\ 3085 hrauc6ZcWdkcjUZK8EUXMae71zUqwCu2nbi6eVn1Ji9/P7eW+ioMAogF+NI3iJLSf8dn9ipA\ 3086 WNW4rPy9jJxuPeDL/HXzNzgTsveslD2vsWHWI9mu5rvVvZX9foS4v/LfmqdEIpHDGlfM2uCW\ 3087 gJIy2wOENPaZ3fEcivd+ZYNCNJYtrNyhyGAo8jRoJTAUmRiqOCJnRW5FpTN++frTwdh4SiUv\ 3088 bVlWvbffLcRF04qazRD7176/rBjKylD5pBiZ5Wi4wQu7tikPBeCOpuW+Kj0sqP8GHNoAZuwL\ 3099 iOzuvphDg92Br2xoDRqVQFi5QxxH6W6WyJKRAW46QyT+RxAVIJy7NV9/+CeUMMAid68/rPQn<br>2090 mCufKza1dFM/y16q8A5iwC3dkIKRhsyv2uCYSVG/KHcwhFWDRKAMHoD6EXX+FHF12A9bt2d172\179<br>2090 mCufKza1dFM/y10q8A5iwC3dkIKRhsyv2uCYSVG/KHcwhFWDRKAMH 3118 7EBBBjAdHkMPdYO/q/irWlbf44t5cNKQKwAq7DsuJzHl6C1z8bk+1u2u78FXYWFk1Q4/qY2xX<br>3119 tYvjX8boyWN6zwc9/Ojwz7pUtv1Lp0NQ2UxLo8FKOdMu1uvooTDjLyxcrNWHk1Q4/qY2xX<br>3120 2JH14LpJicQXoyp6nMs5fYsKeile0G95+WXcEj3m5mcmjNe5b+1yH2YELxGjRm

 $1125 \quad \text{H52HuWn1aLQHQO0Y2wr6yznTLs7rgu40YBJq4JBW1CayRh7yeYx4X8/xCw+rus9L5yc50A+W148267600m182xAW7VMh8P2cEDpyRp458A7yzxM1yMr47Rr2H14878A7yzM18mf41FzUL46ch7c0d60/gm18127 \quad \text{Wncf9BTVXbs6Z3hNxPLvml kMvdrb1FyRkBqQCWiwbu11PyK1hHw2aq8YKoeMoj191y9LylyyM182$ % FfydX9m8WimZlMLKZeSL/VzQSkDPzcdYcyte7lq/B4XKfKQaNeK3mL47r29fQL/gaT+/vrEOV<br>3137 gDTTX0U9UWbKUVMfh9MYuLZjVPzxxu0fPO0/pTedhOd/1XXxGZawfuXp6eGIlz+emeZX91bOv<br>3138 0xuUl19F0bLaKGgQhafa5MVPhxjK7X0gLuOMRm+JAFefsnnaKzLRhZXLyBf5ed  $[14.6\pm9.7Wk4n+28f/FF2zUKISIA3ky5UMMSOESBN3H8gLiint1515NNyN322h8XxORH8mHBmBWWh19927703  
3147 j0q8vnN35zecGfY1gCm1w2/fviCoJxyKtieoJL0xvRGhMyN21/fI.66W93j5y8j+f11dyU57  
2148 xI_JDJmM+xOPQgtrucogEUTDVIpFcnovWAf2XAEvArG5T3tjBGG^2+5rCTU+U1BzxPIFJumpRPV  
2150 TVM29wF9XI$ 3171 m38w0ncAAAAASUVORK5CYII="; 3172 document.getElementById('banner').style.backgroundImage="url("+GshLogo+")";<br>3173 document.getElementById('gsh-footer').style.backgroundImage="url("+"QR-ITS-more.jp.png"+")";<br>3174 //https://www.w3schools.com/JSREF/prop 3177 bannerStop = !bannerStop 3178 document.getElementById('banner').style.backgroundPosition = "0 0"; 3180 //https://www.w3schools.com/jsref/met\_win\_setinterval.asp<br>3180 //https://www.w3schools.com/jsref/met\_win\_setinterval.asp<br>3182 var now = new Date().getTime();<br>3183 //"console.log("now="+(now%10))<br>3184 if( !bannerStop ) 3187 } 3188 setInterval(shiftBanner,10); 3189 </**script**> 3190 --> 3191 \*/ //</**span**></**html**> 3191<br>3192